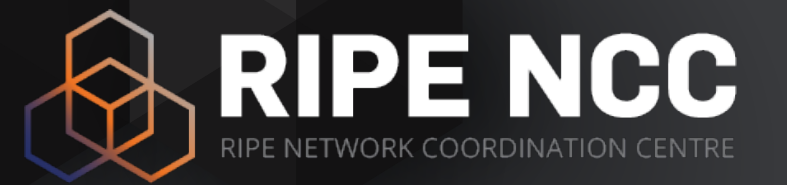

### **LIRs: Managing IP Addresses and AS Numbers**

Webinar (2 hours)

RIPE NCC Learning & Development

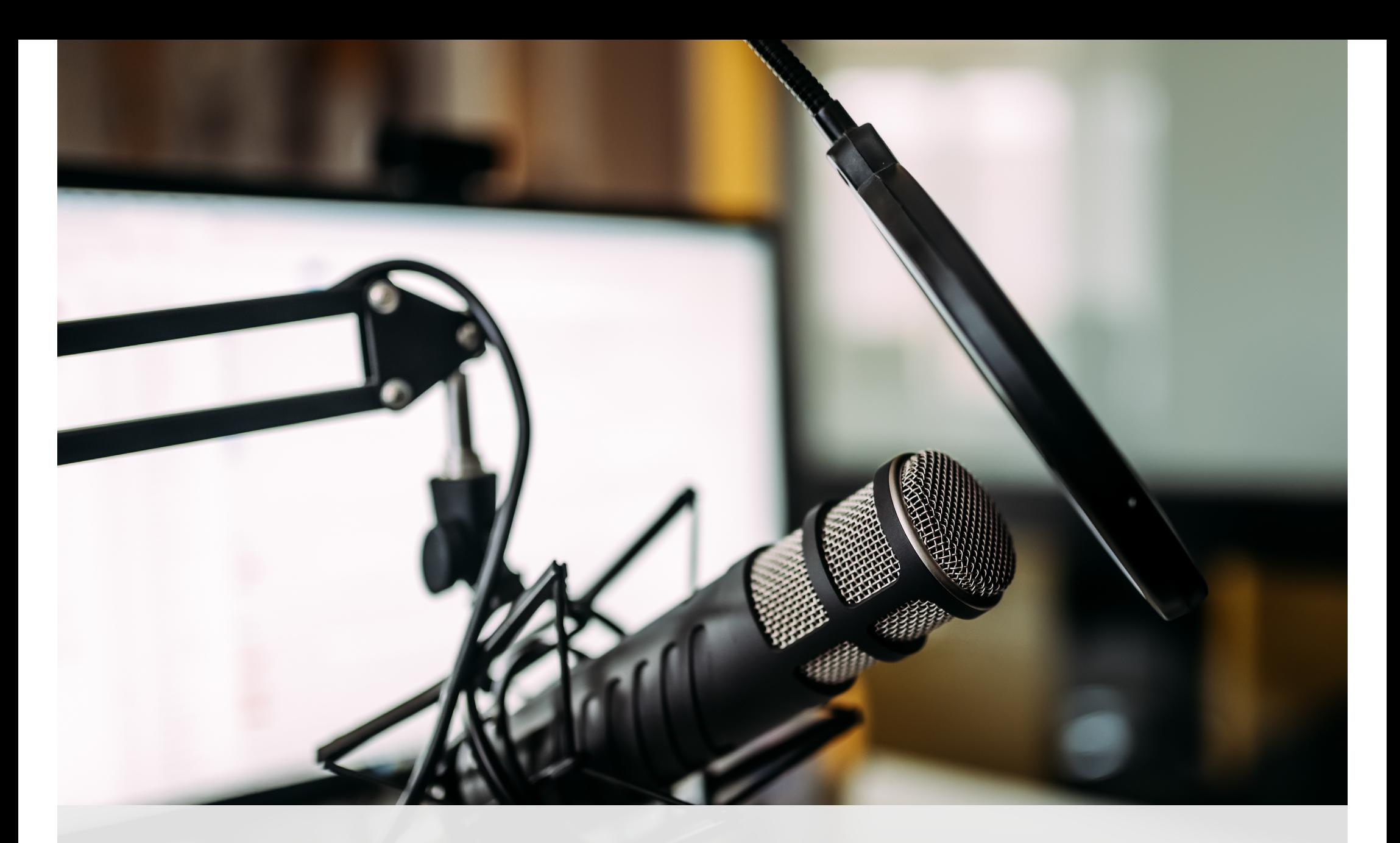

**This session is being recorded**

### **Agenda**

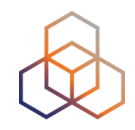

#### **LIRs and the Internet Ecosystem**

- 1. The Internet Registry System
- 2. RIPE & RIPE NCC
- 3. How to improve the Internet
- 4. LIR Portal
- 5. The RIPE Database

#### **LIRs: Manage your IP Addresses and AS Numbers**

- 1. Which Internet number resources does the RIPE NCC distribute?
- 2. How to get Internet numbers resources from the RIPE NCC
- 3. How to transfer them to/from another LIR
- 4. Using the Internet number resources
- 5. Tips and tricks

# **Take the poll!**

Which Internet number resources has your LIR already received from the RIPE NCC?

*Please choose all correct answers.*

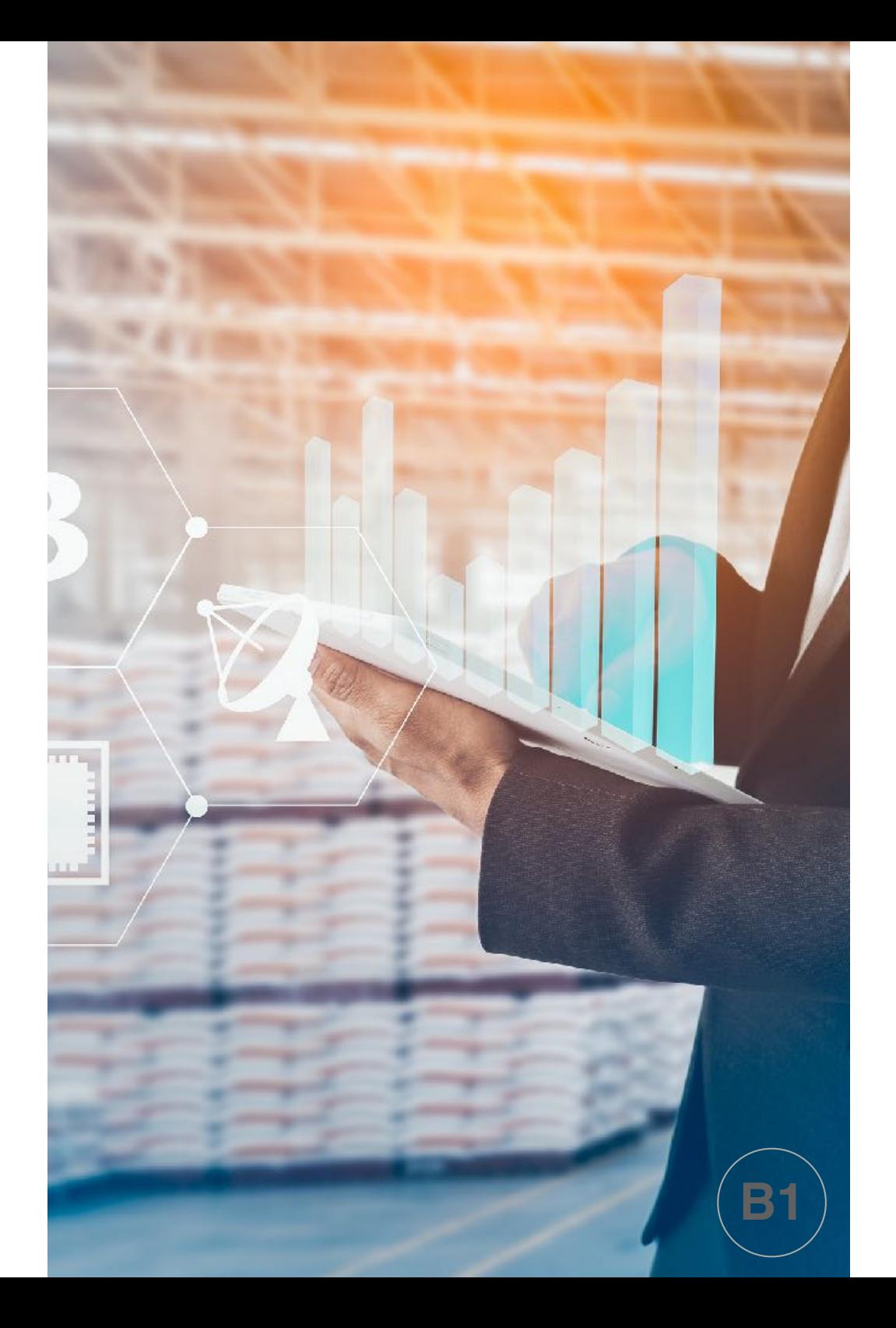

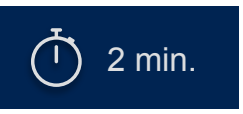

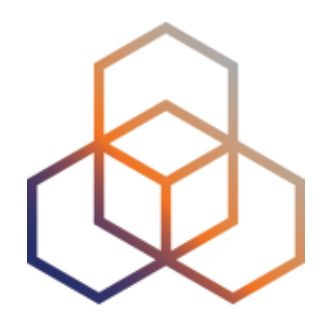

# **Which Internet number resources does the RIPE NCC distribute?**

Section 1 of 5

### **There is a Distribution Hierarchy:**

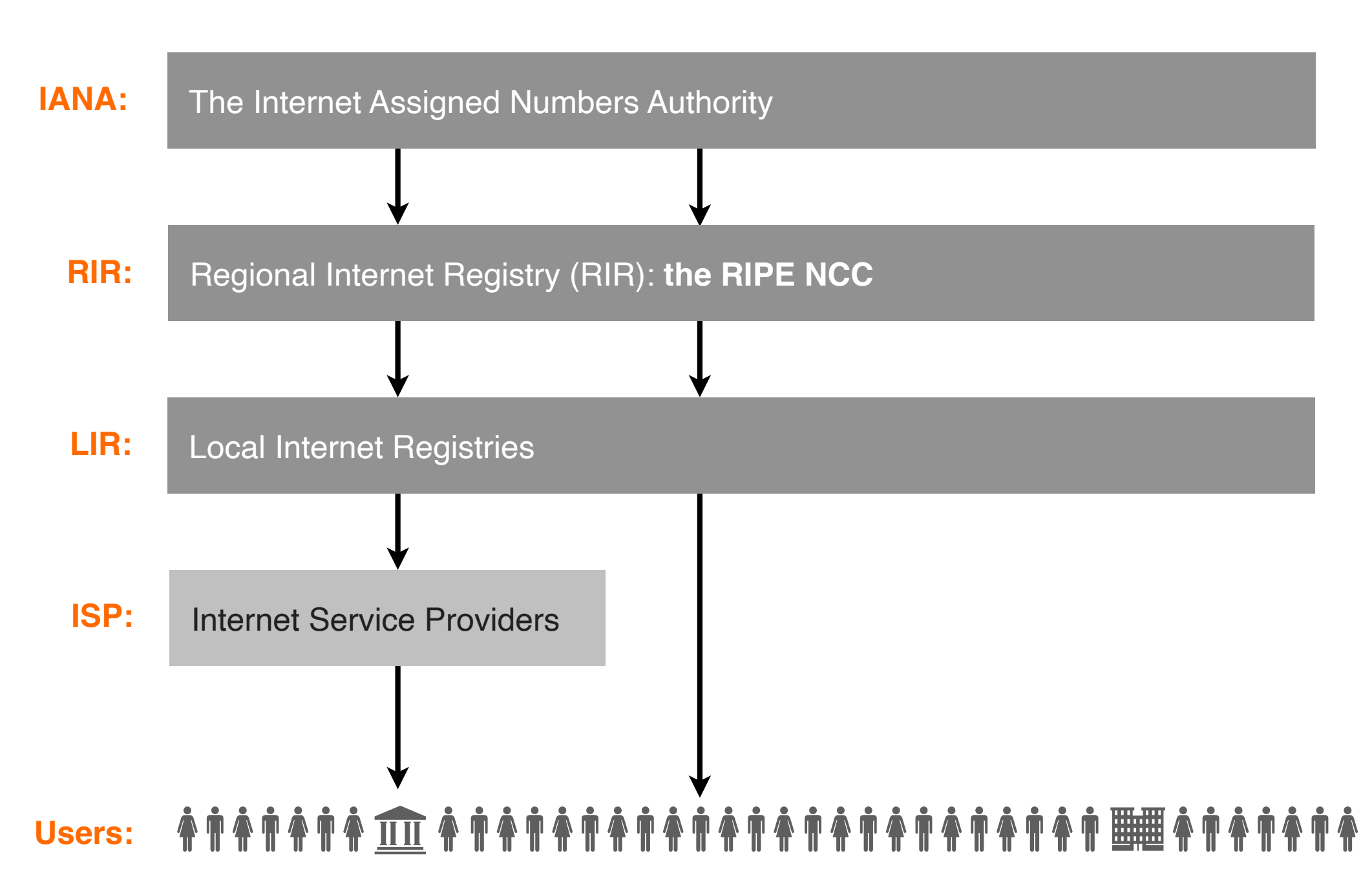

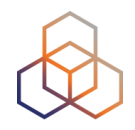

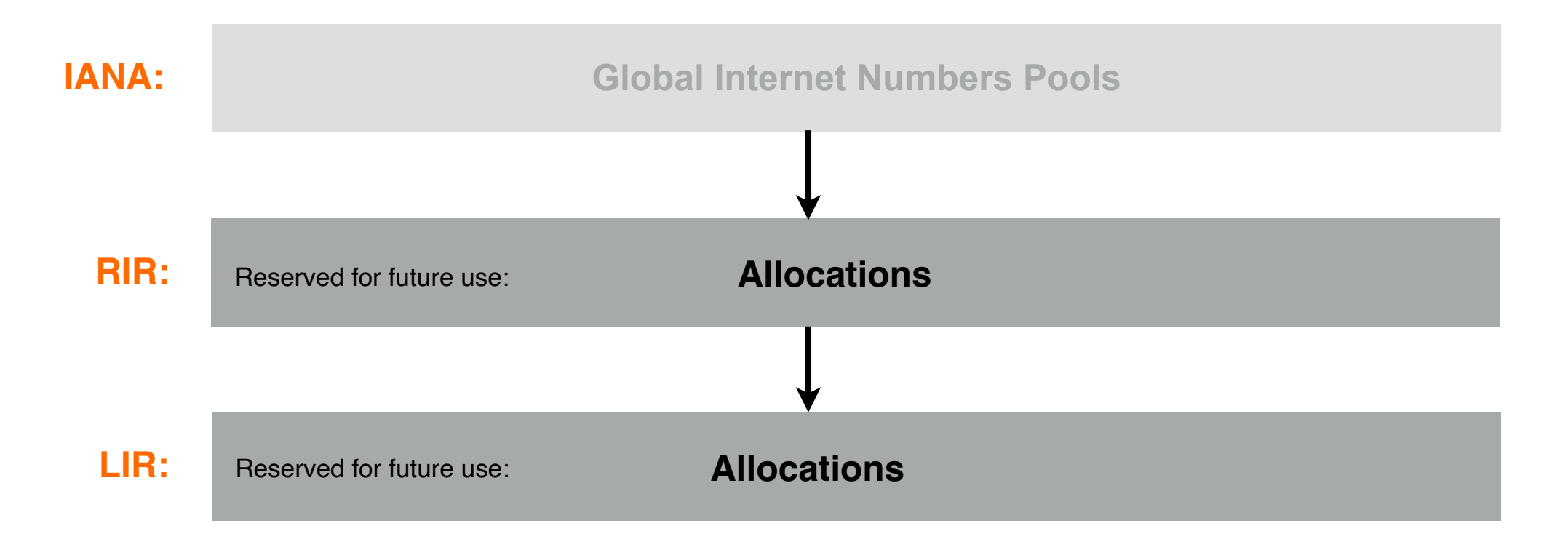

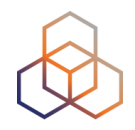

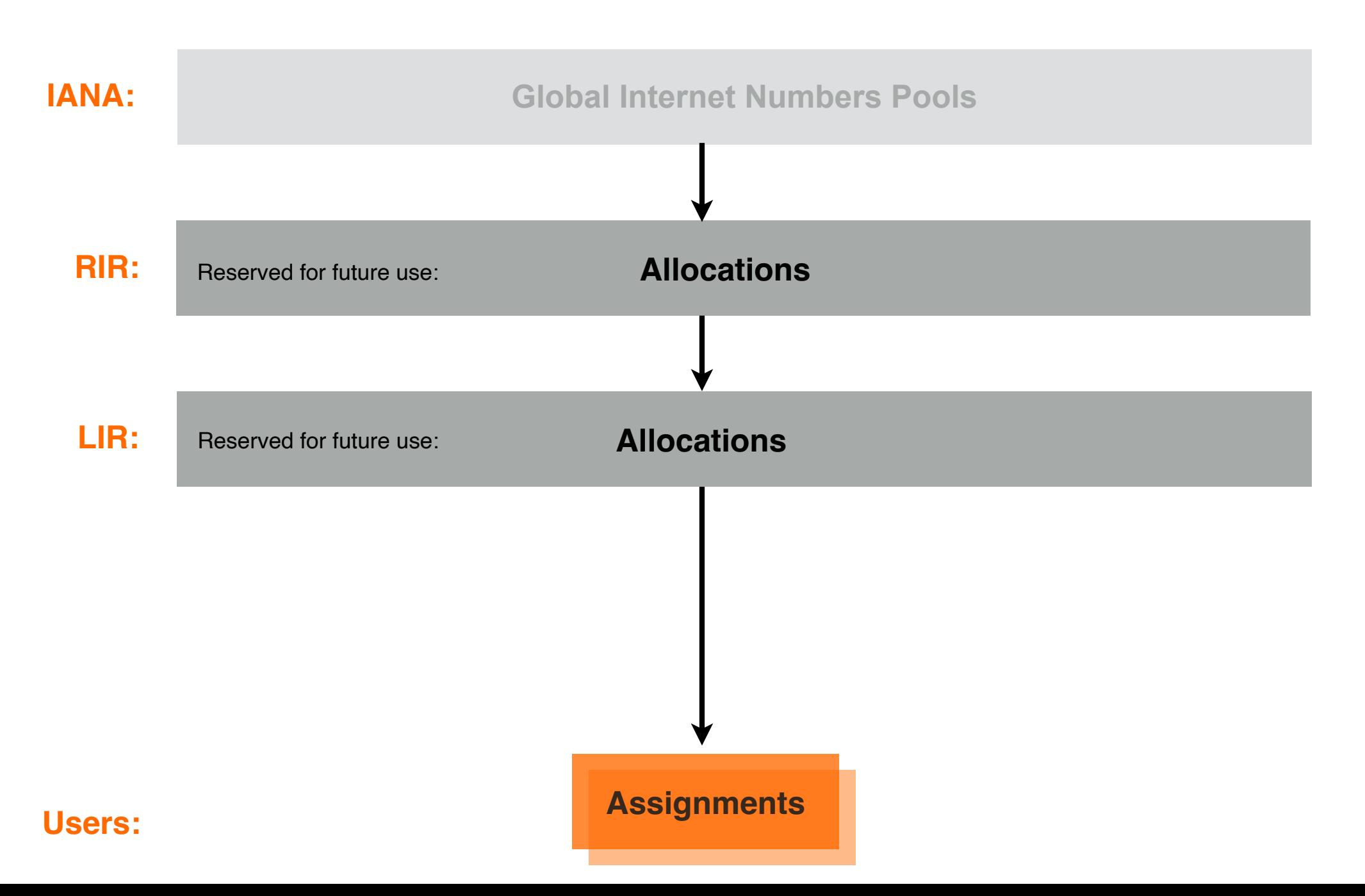

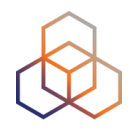

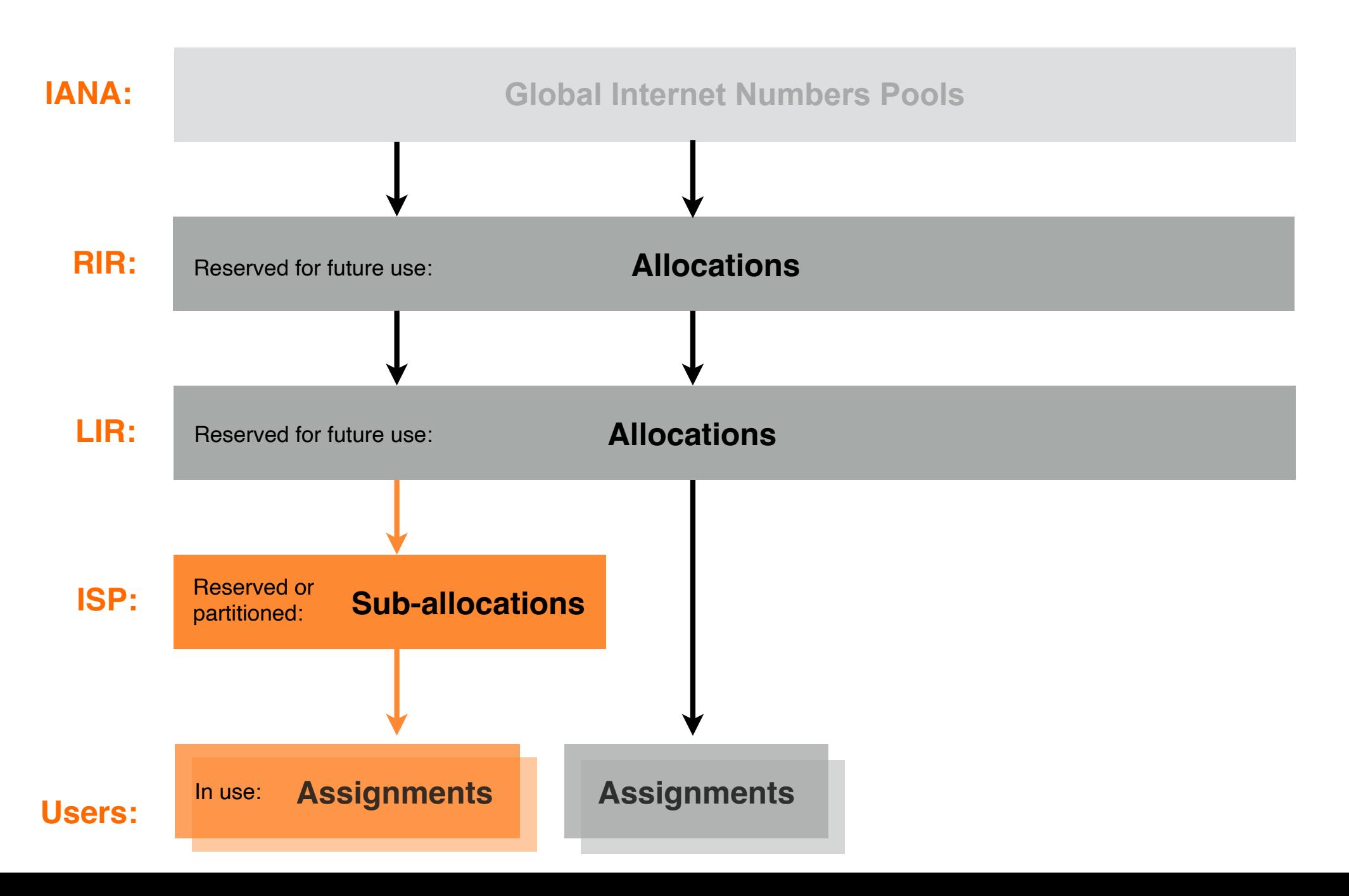

### **Who gets IP address allocations?**

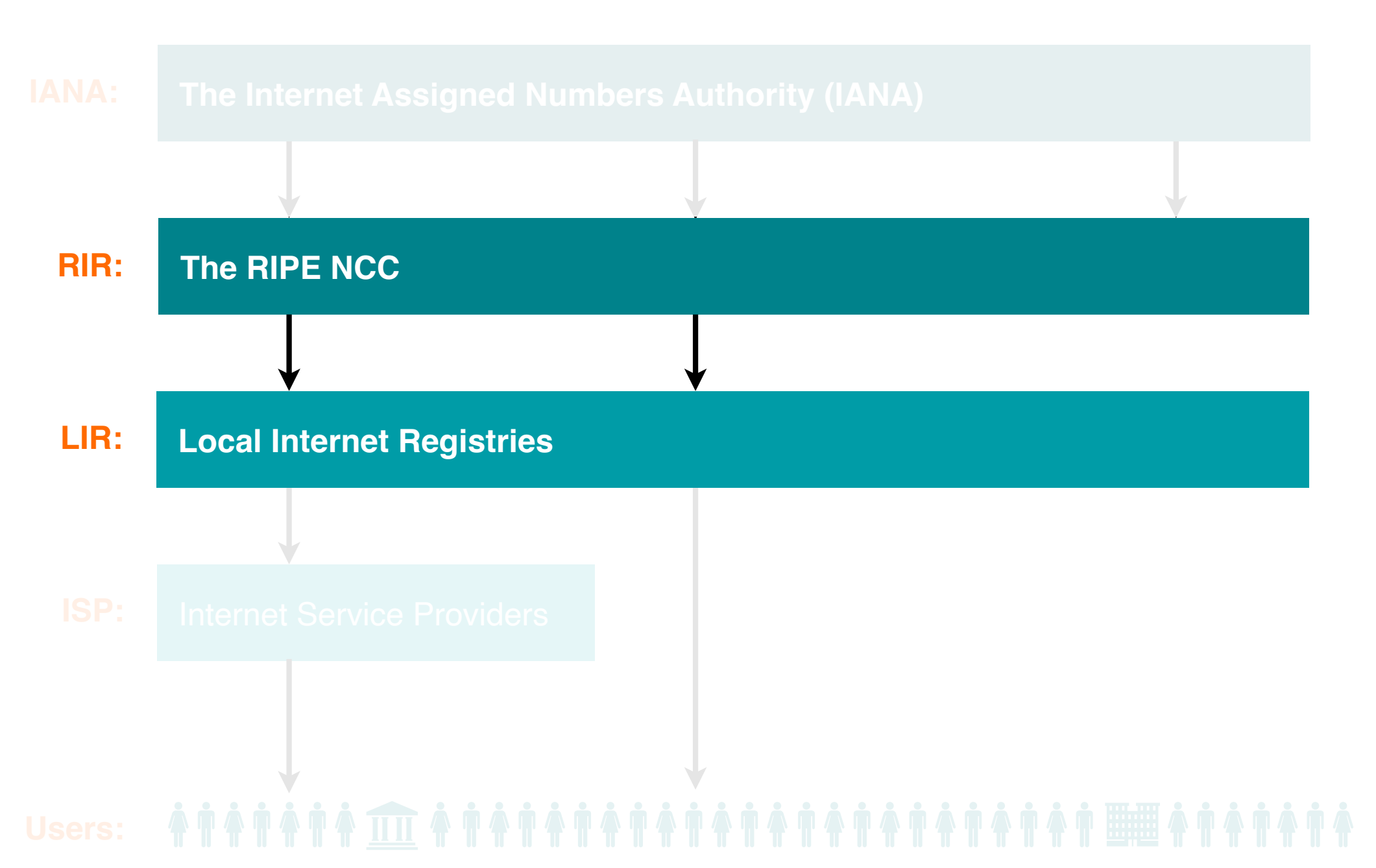

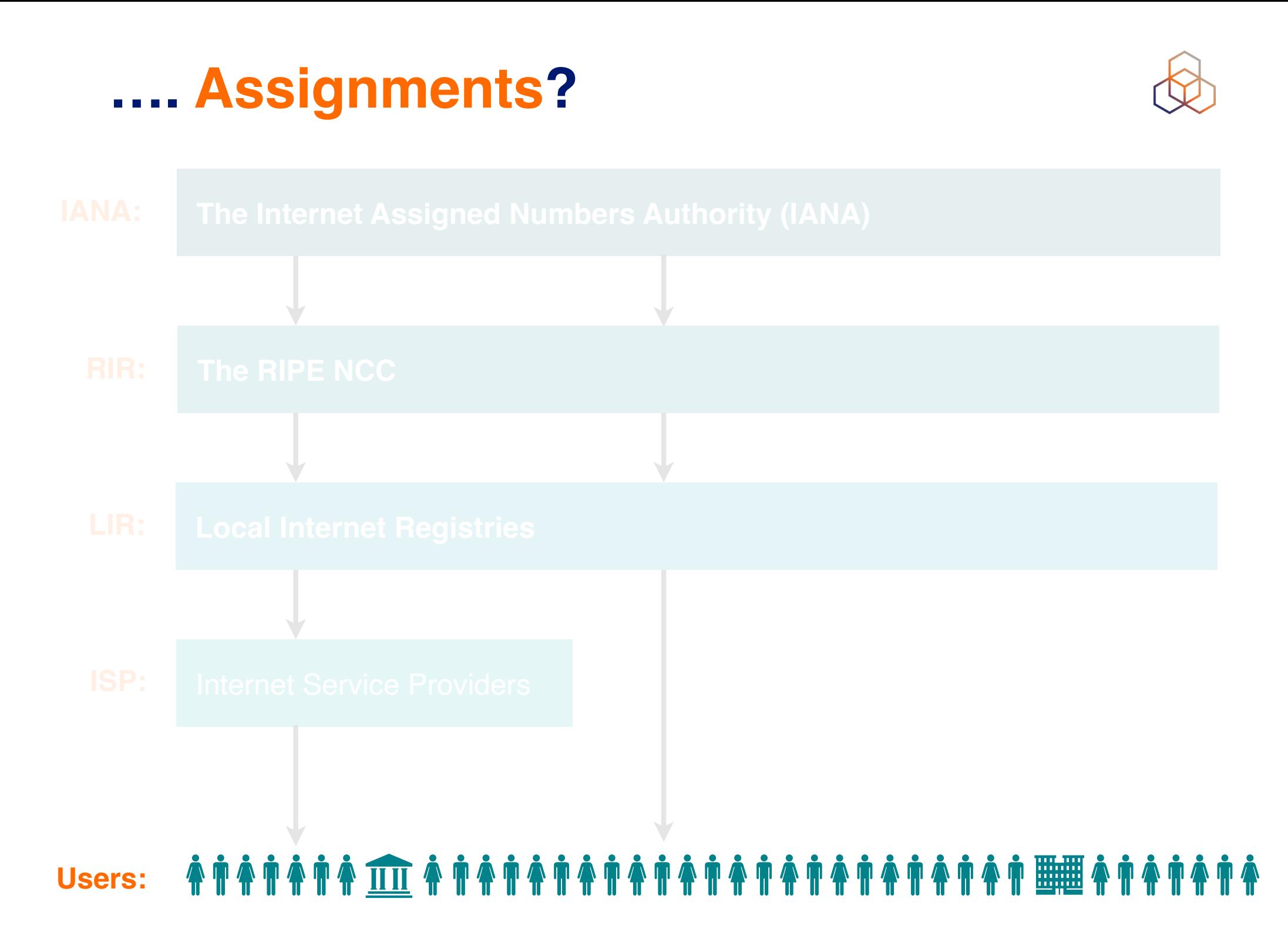

# **Take the poll!**

What should an LIR use for their own infrastructure?

*Please select the correct answer.*

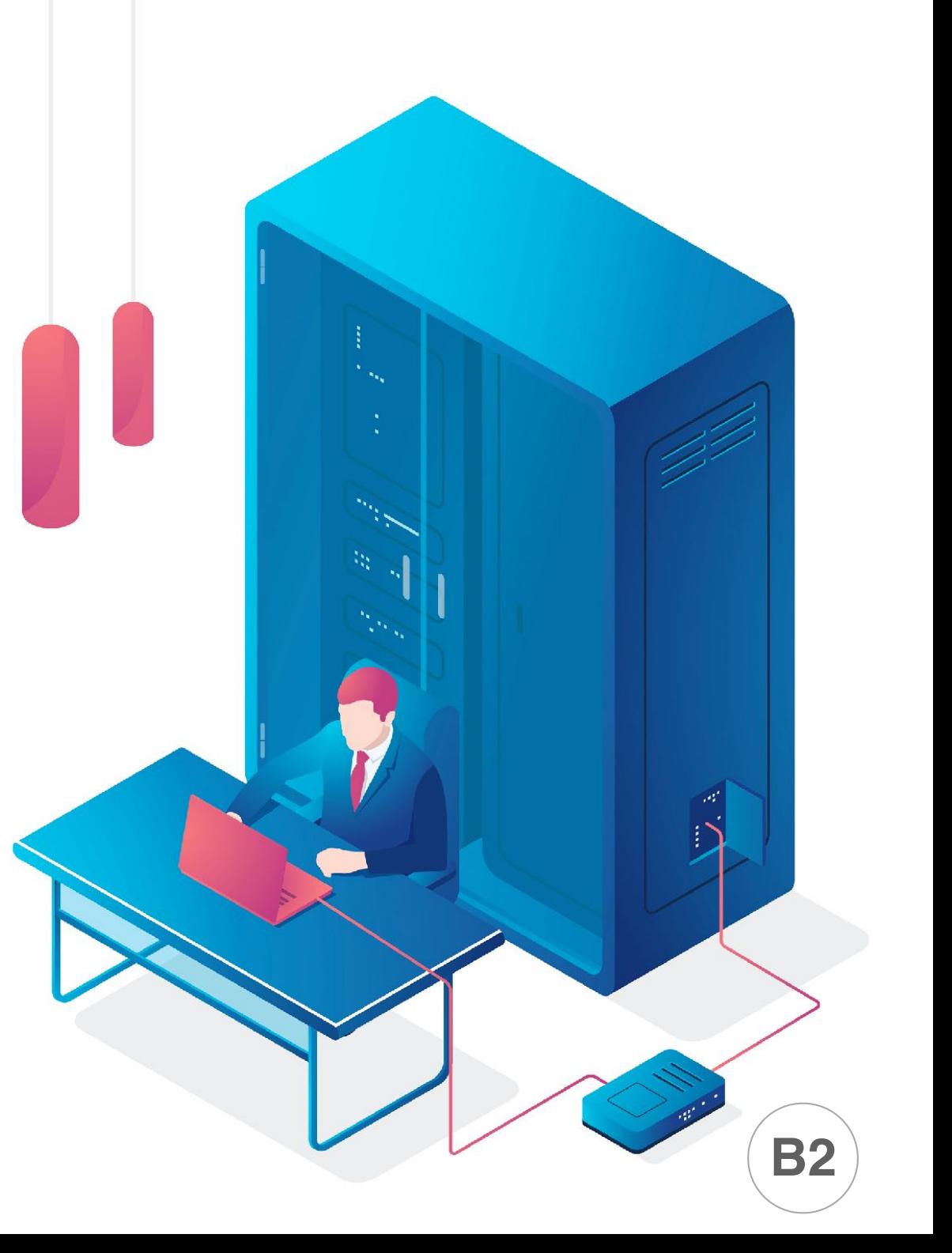

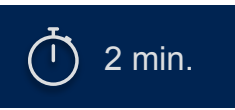

### **What does a customer get?**

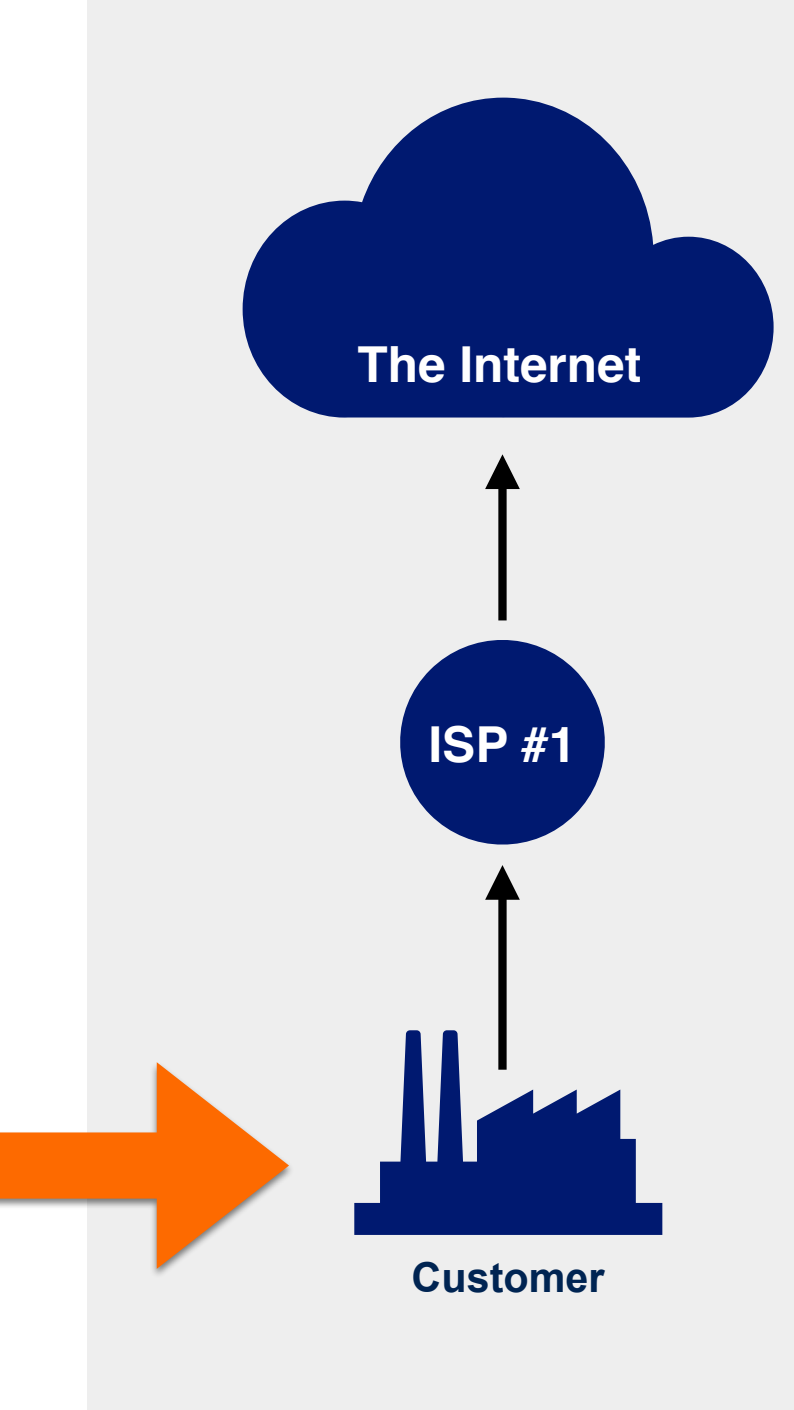

### **What should a customer do if they need a public IP?**

- 1. Find an ISP which provides public IPs
- 2. Ask the ISP for a public IP
- 3. Use it

![](_page_13_Figure_4.jpeg)

![](_page_14_Picture_1.jpeg)

![](_page_14_Figure_2.jpeg)

### **Take the poll!**

A company is connected to two ISPs for redundancy but requires to be highly available on **ONE** public IP address.

**Which IP addresses should the company use?**

*Please choose all correct answers.*

![](_page_15_Figure_4.jpeg)

### **Where does PI space come from?**

![](_page_16_Figure_1.jpeg)

### **ASNs: 16-bit and 32-bit**

![](_page_17_Figure_1.jpeg)

![](_page_17_Figure_2.jpeg)

![](_page_18_Picture_0.jpeg)

# **Questions**

![](_page_18_Picture_2.jpeg)

![](_page_19_Picture_0.jpeg)

# **How to get Internet number resources from the RIPE NCC**

Section 2 of 5

![](_page_20_Figure_1.jpeg)

![](_page_21_Figure_1.jpeg)

#### **Provider Aggregatable (PA)**: 1. IPv4 allocations 2. IPv6 allocations **Provider Independent (PI)**: 4. IPv4 assignments **To End Users: To LIR:**

- 5. IPv6 assignments
- 6. ASNs

![](_page_22_Figure_1.jpeg)

![](_page_22_Picture_38.jpeg)

# **Take the poll!**

How many IPv4 addresses can an LIR receive today from the RIPE NCC?

*Please select the correct answer.*

![](_page_23_Picture_3.jpeg)

![](_page_23_Picture_4.jpeg)

![](_page_24_Figure_1.jpeg)

**Everybody receives as many addresses as they can justify** Original policy:

![](_page_25_Picture_1.jpeg)

Original policy: Everybody receives as many addresses as they can justify

#### 2011: **IANA allocates the RIPE NCC the last block: 185/8**

![](_page_26_Picture_1.jpeg)

Original policy: Everybody receives as many addresses as they can justify IANA allocates the RIPE NCC the last block: 185/8 2011:

2012: **LIRs start receiving allocations from the last new block: 185/8**  New policy: **No more than a single /22 for each new LIR**

![](_page_27_Picture_1.jpeg)

Everybody receives as many addresses as they can justify Original policy:

IANA allocates the RIPE NCC the last block: 185/8 2011:

LIRs start receiving allocations from the last new block: 185/8 New policy: No more than a single /22 for each new LIR 2012:

2018: **LIRs start receiving /22 allocations from the recycled space**

Soon continuous /22 are gone; LIRs start receiving /22 allocation equivalents in multiple smaller prefixes (/23—/24)

![](_page_28_Picture_1.jpeg)

Everybody receives as many addresses as they can justify IANA allocates the RIPE NCC the last block: 185/8 LIRs start receiving allocations from the last new block: 185/8 New policy: No more than a single /22 for each new LIR Original policy: 2011: 2012:

LIRs start receiving /22 allocations from the recycled space 2018:

November An equivalent of /22 can no longer be allocated 2019: New policy: **No more than a single /24 for each new LIR. The waiting list is introduced**

### **Our Reality: The Waiting List**

![](_page_29_Figure_1.jpeg)

1. Submit the IPv4 allocation request form at the LIR Portal

#### 2. Wait

![](_page_29_Picture_4.jpeg)

## **Take the poll!**

How long do you have to wait for your IPv4 allocation?

*Please choose the closest estimate.*

![](_page_30_Picture_3.jpeg)

![](_page_30_Picture_4.jpeg)

### **Our Reality: Limitations**

![](_page_31_Figure_1.jpeg)

- The waiting list is first-come-first-served
- Each LIR receives only **one /24** block (256 IPv4 addresses)
- IPv4 allocation cannot be transferred for 24 months after receiving it

**The IPv4 waiting list right now:** [https://www.ripe.net/manage-ips-and-asns/ipv4/ipv4-waiting-list](https://www.ripe.net/publications/docs/ripe-682)

### **Let's use IPv6!**

- All LIRs can receive as many IPv6 addresses as they can justify
- There are no limitations on the transfer
- There is no waiting list!

![](_page_32_Picture_4.jpeg)

![](_page_33_Figure_1.jpeg)

![](_page_33_Picture_38.jpeg)

### **How to request IPv6 addresses..**

![](_page_34_Figure_1.jpeg)

#### 1. Submit the **IPv6 allocation request form** in the LIR Portal:

- Have a plan for making assignments within two years
- Minimum block: /32 (16 millions /56 IPv6 subnets)
- Maximum block without justification: /29 (134 million /56 IPv6 subnets)
- But sky's the limit if the LIR can justify the business need!

#### 2. **Get it approved!**

![](_page_35_Picture_1.jpeg)

![](_page_35_Figure_2.jpeg)
# **The RIPE NCC allocates / assigns:**

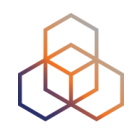

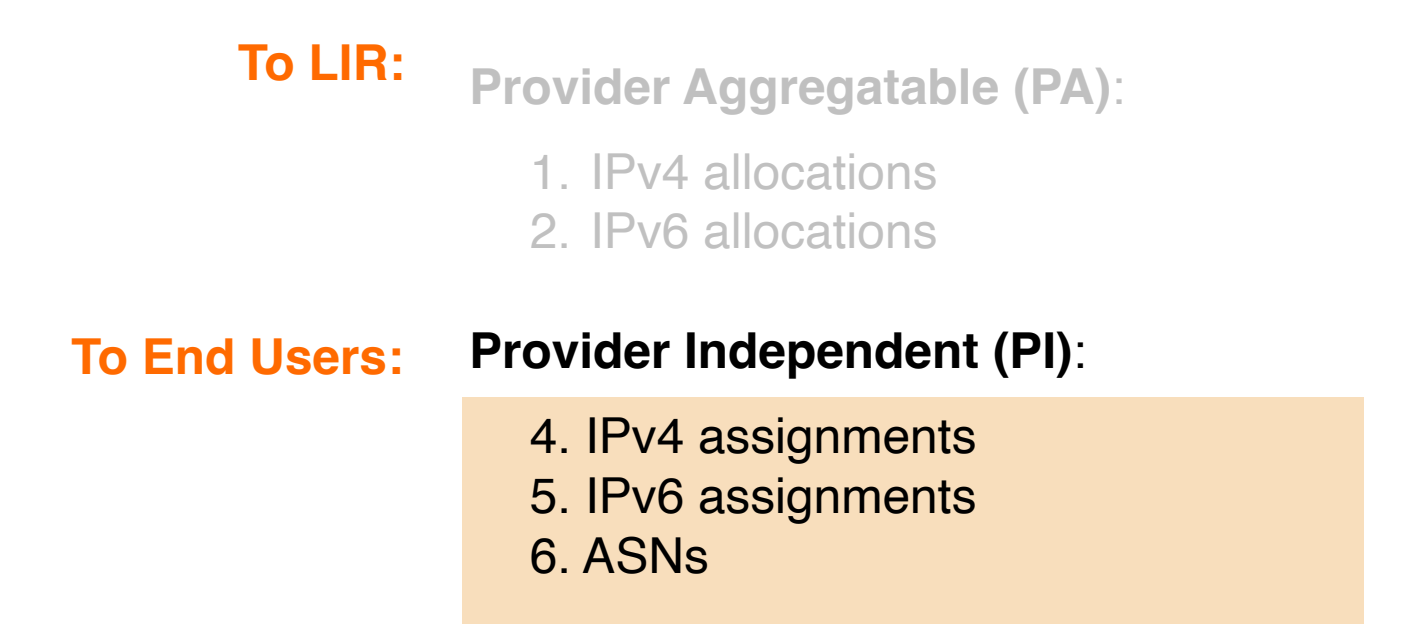

# **PI is assigned per User / Network**

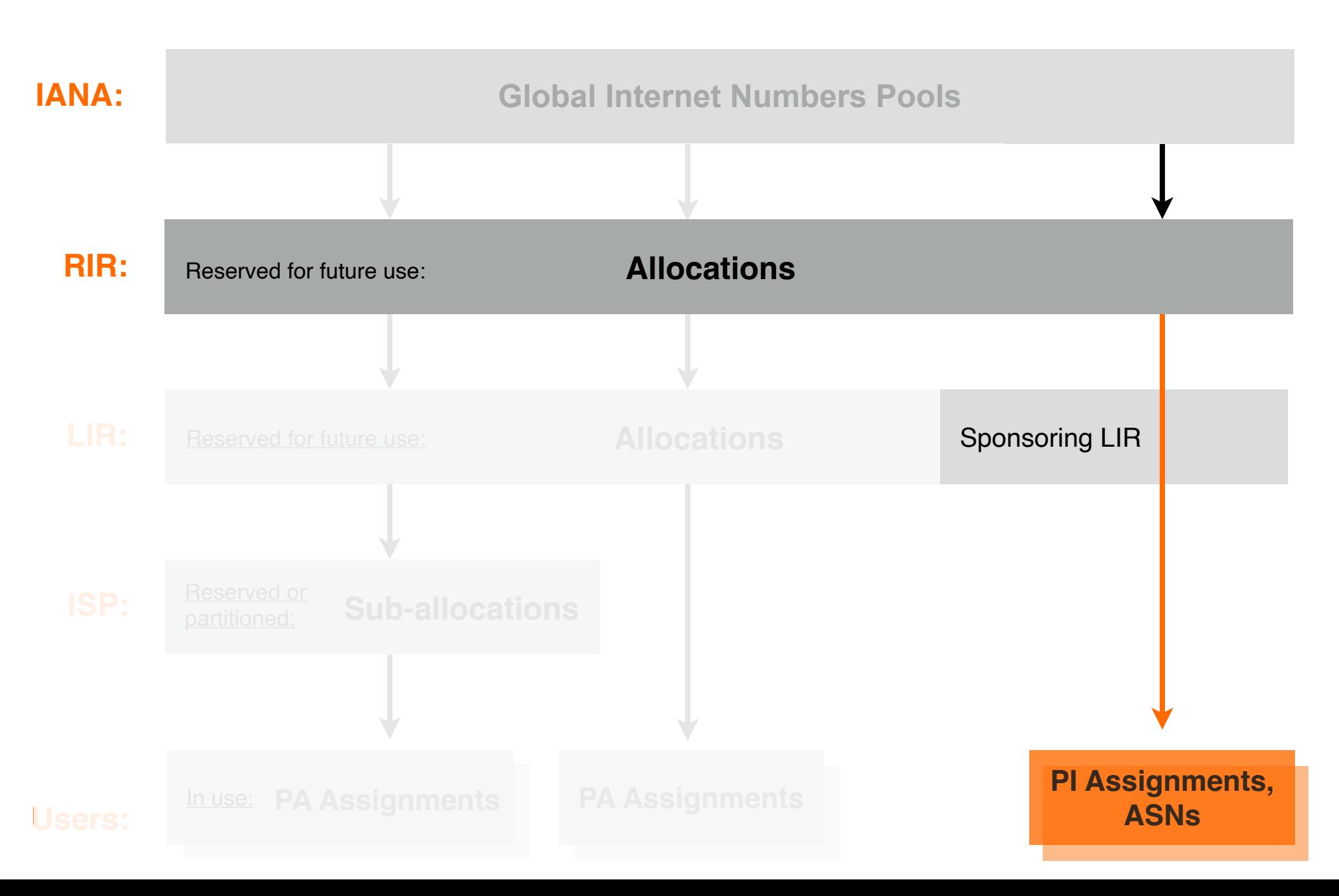

### **4. IPv4 PI Assignments**

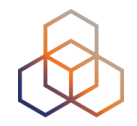

### **Get it transferred from another resource holder.**

## **5. IPv6 PI Assignments**

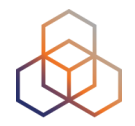

## **A sponsoring LIR requests it on behalf of the End User**

(min. assignment size: /48)

**How to request PI resources:**

[https://www.ripe.net/manage-ips-and-asns/resource-management/](https://www.ripe.net/manage-ips-and-asns/resource-management/number-resources/independent-resources) [number-resources/independent-resources](https://www.ripe.net/manage-ips-and-asns/resource-management/number-resources/independent-resources)

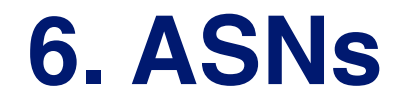

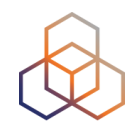

### **A sponsoring LIR requests it on behalf of the End User**

(the Network must be multi-homed and have a unique routing policy for each AS)

**ASN Assignment Criteria:**

<https://www.ripe.net/publications/docs/ripe-679#AssignmentCriteria>

**How to request ASN:**

[https://www.ripe.net/manage-ips-and-asns/as-numbers/request-an-as](https://www.ripe.net/manage-ips-and-asns/as-numbers/request-an-as-number)[number](https://www.ripe.net/manage-ips-and-asns/as-numbers/request-an-as-number)

# **Get Started**

- 1. How to request a resource from the RIPE NCC
- 2. Where to find the resources **already allocated** to the LIR
- 3. .. resources the LIR is **sponsoring**

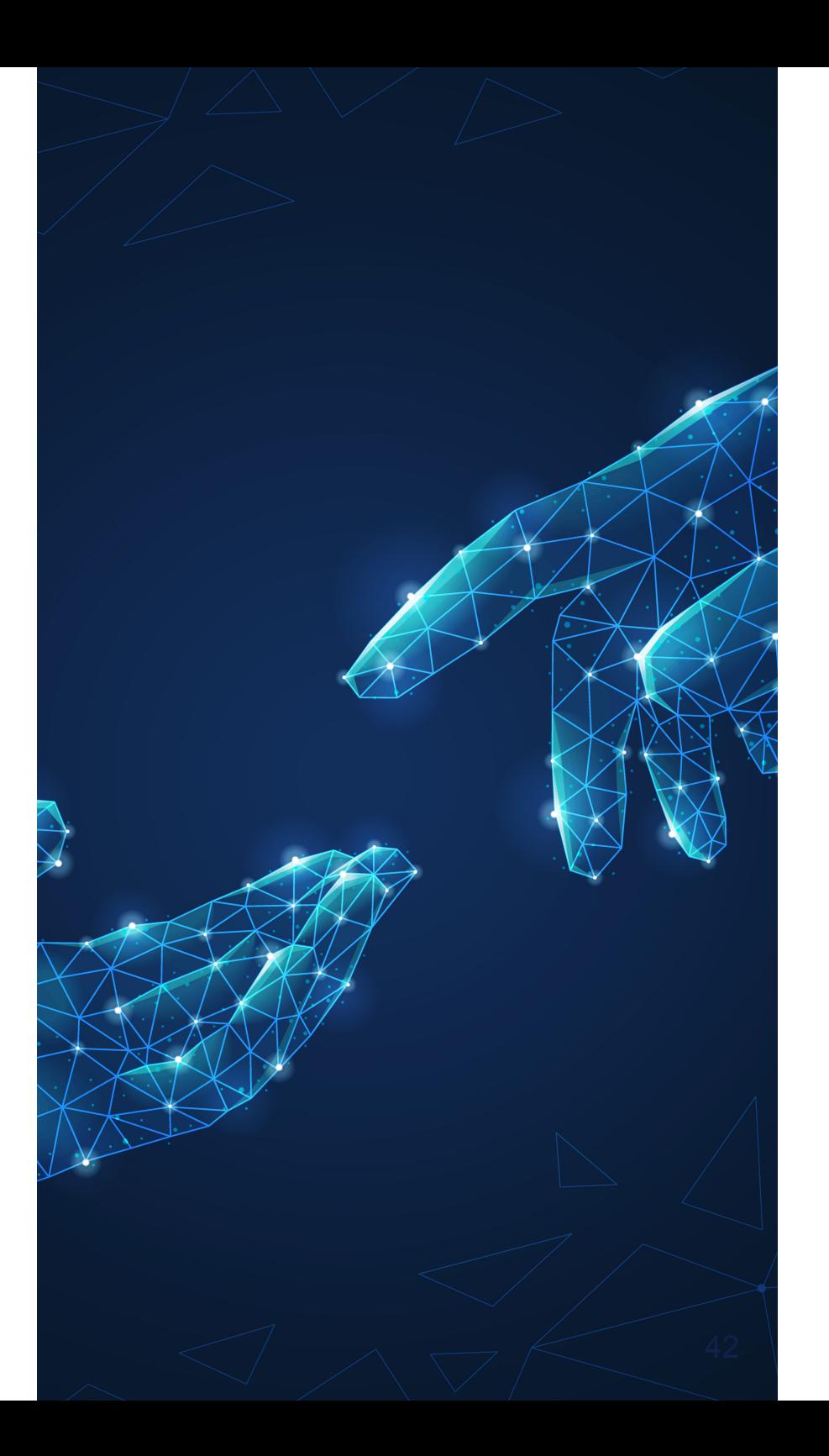

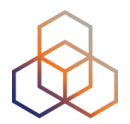

# **Questions**

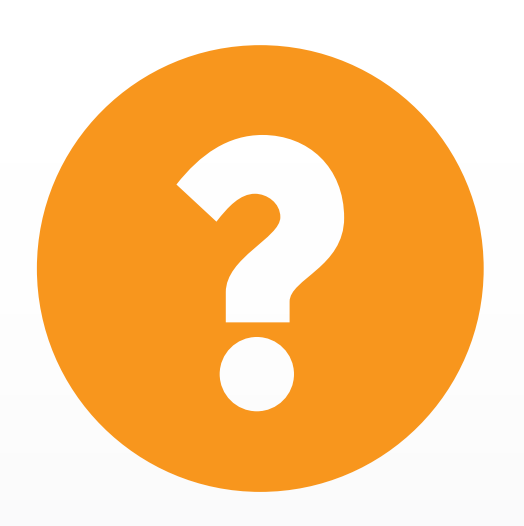

# **Activity:**

RIPE-745 defines the SSA.

[https://www.ripe.net/publications/](https://www.ripe.net/publications/docs/ripe-745) [docs/ripe-745](https://www.ripe.net/publications/docs/ripe-745)

Which article says when the RIPE NCC can close an LIR?

*Please choose the correct answer.*

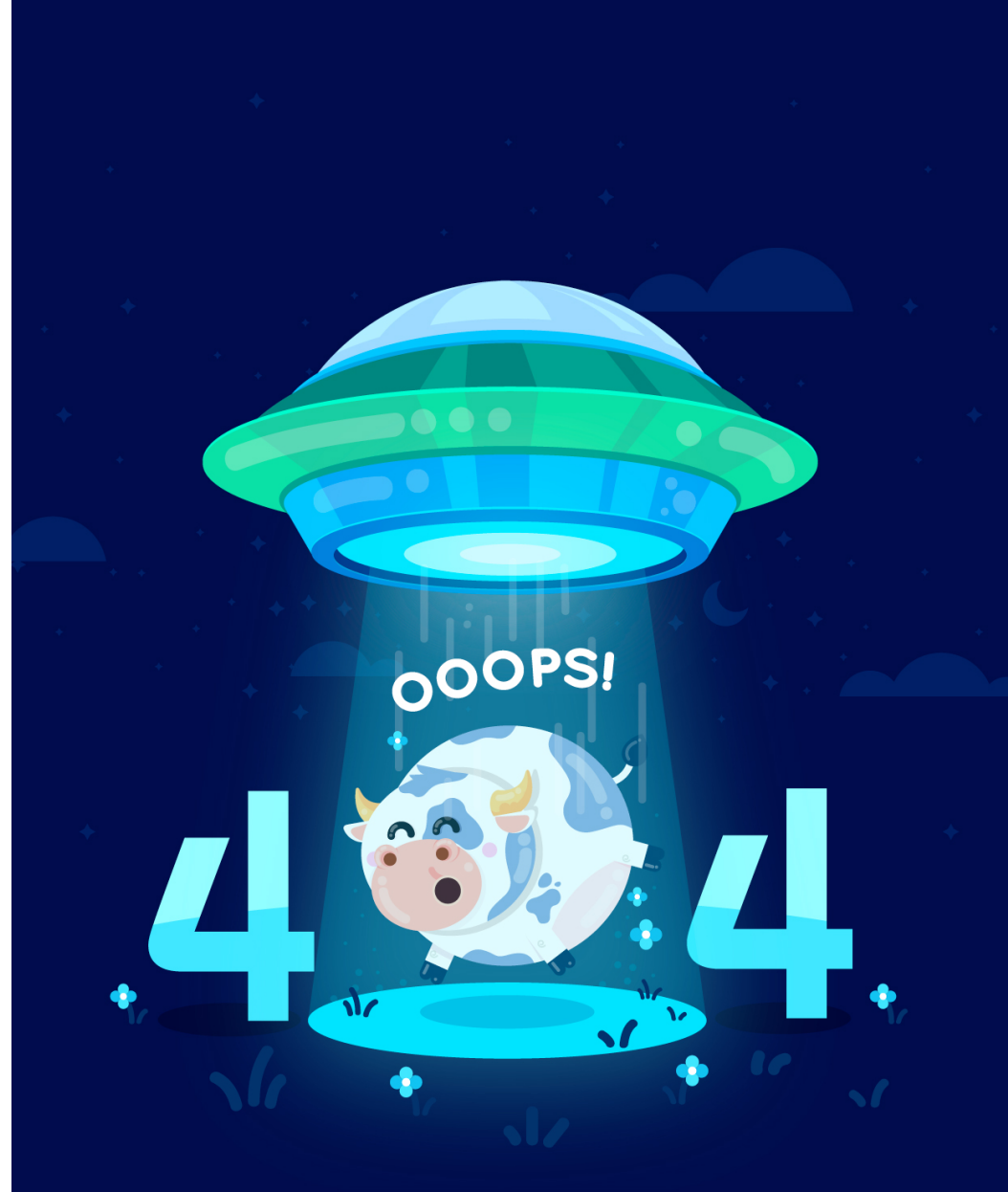

#### PAGE NOT FOUND!

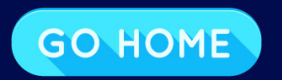

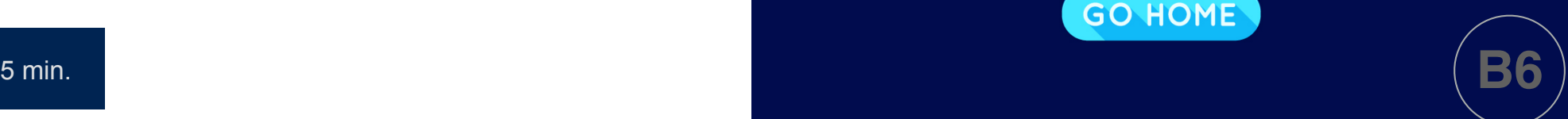

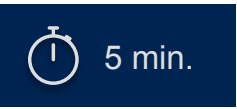

**Let's take a 5 minute break!**

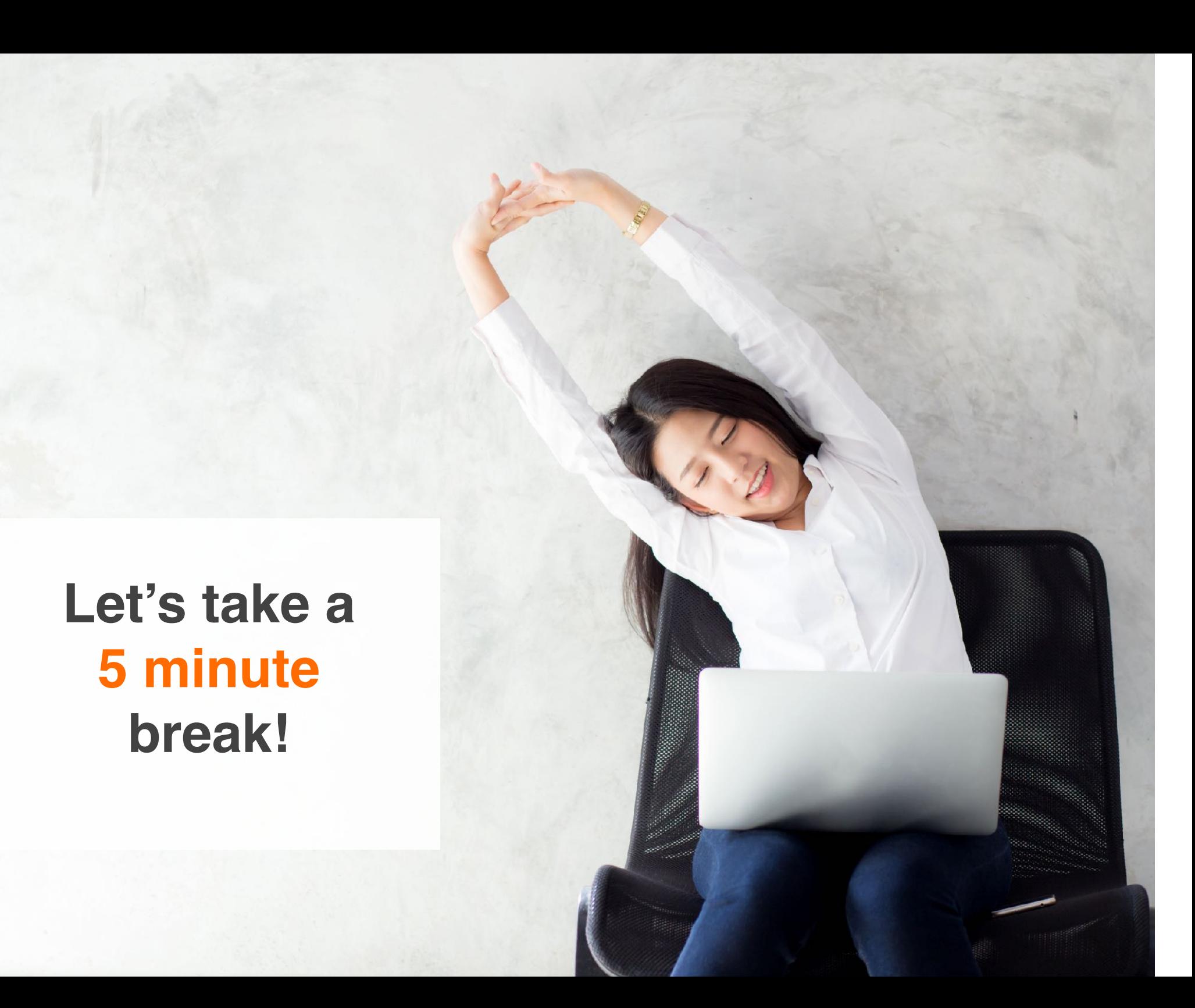

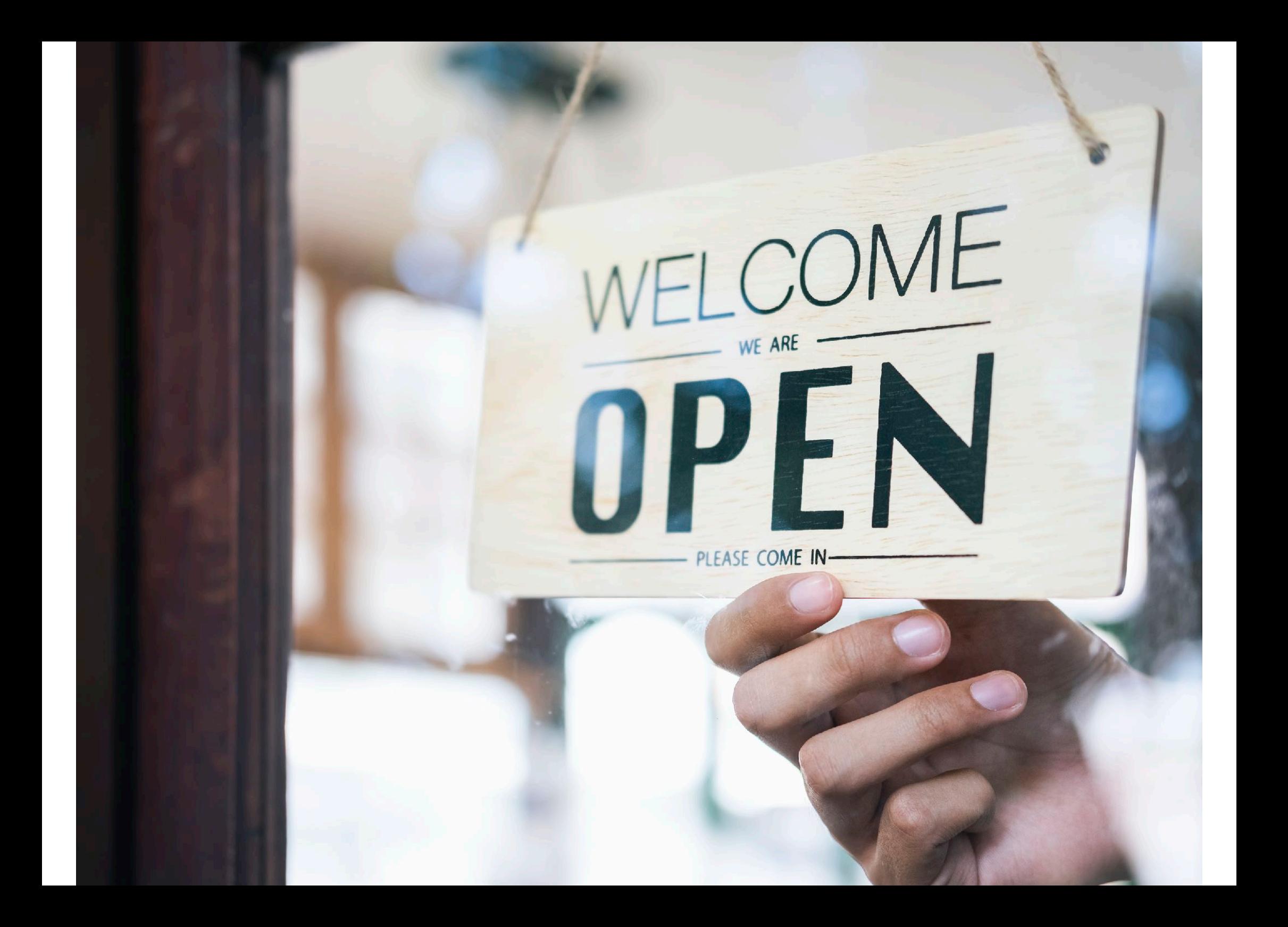

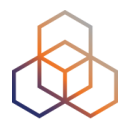

# **Questions**

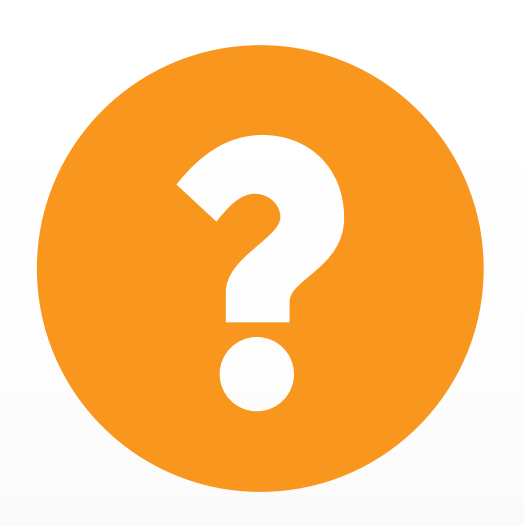

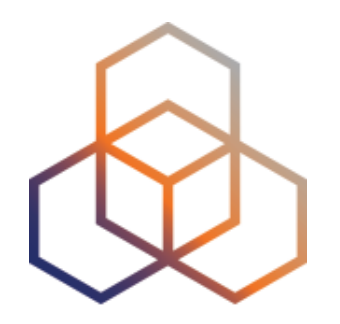

# **How to transfer Internet number resources to/from another LIR**

Section 3 of 5

### **The General Procedure**

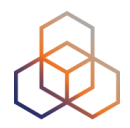

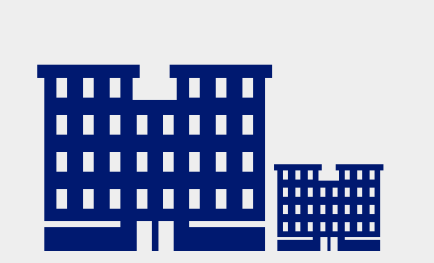

The current resource holder

- 1. Check if the transfer is possible
- 2. Sign the transfer agreement
- 3. The current resource holder starts the transfer

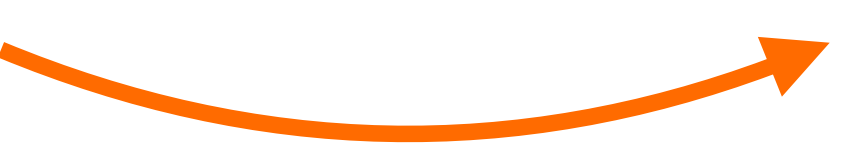

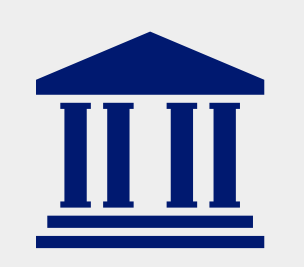

The receiving party

# **Take the poll!**

In the RIPE NCC region, there is a restriction prohibiting transfers within 24 months since the last transfer/allocation.

#### **For which resources does this apply?**

*Please select all correct answers.*

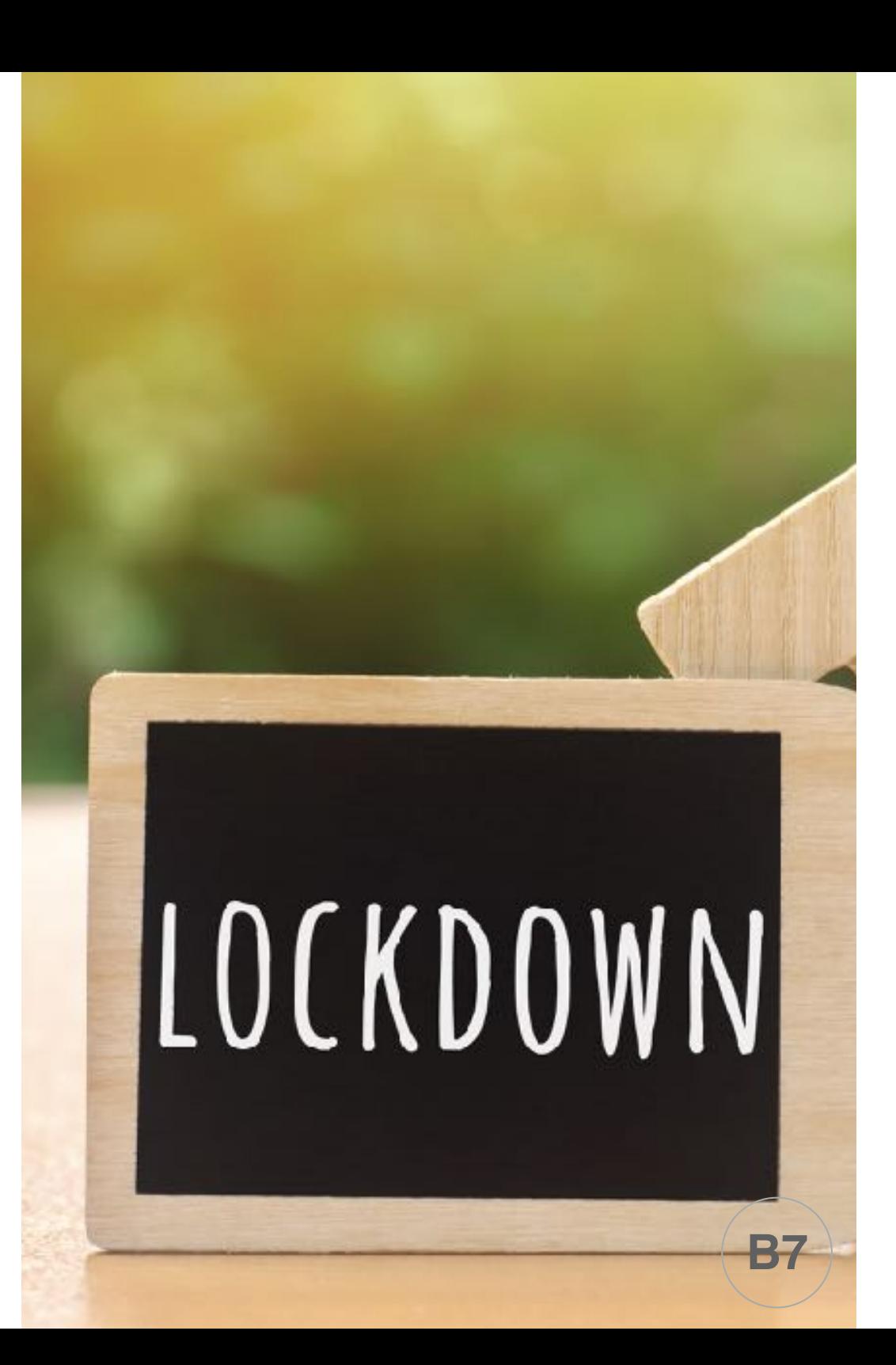

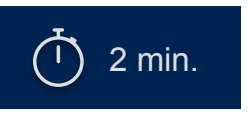

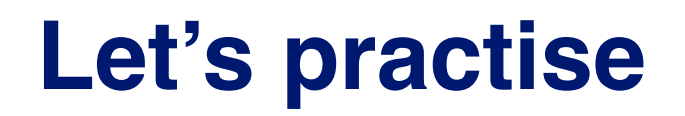

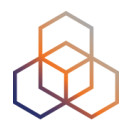

Demo

**RIPE Resource Transfer Policies:** <https://www.ripe.net/publications/docs/ripe-682>

 $\overline{1}$  5 min. **Activity & Poll**

**Transfers that happened in the past:** [https://www.ripe.net/manage-ips-and-asns/resource-transfers](https://www.ripe.net/manage-ips-and-asns/resource-transfers-and-mergers/transfer-statistics)[and-mergers/transfer-statistics](https://www.ripe.net/manage-ips-and-asns/resource-transfers-and-mergers/transfer-statistics) Demo

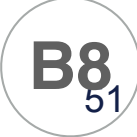

# **Company Mergers/Acquisitions**

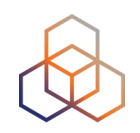

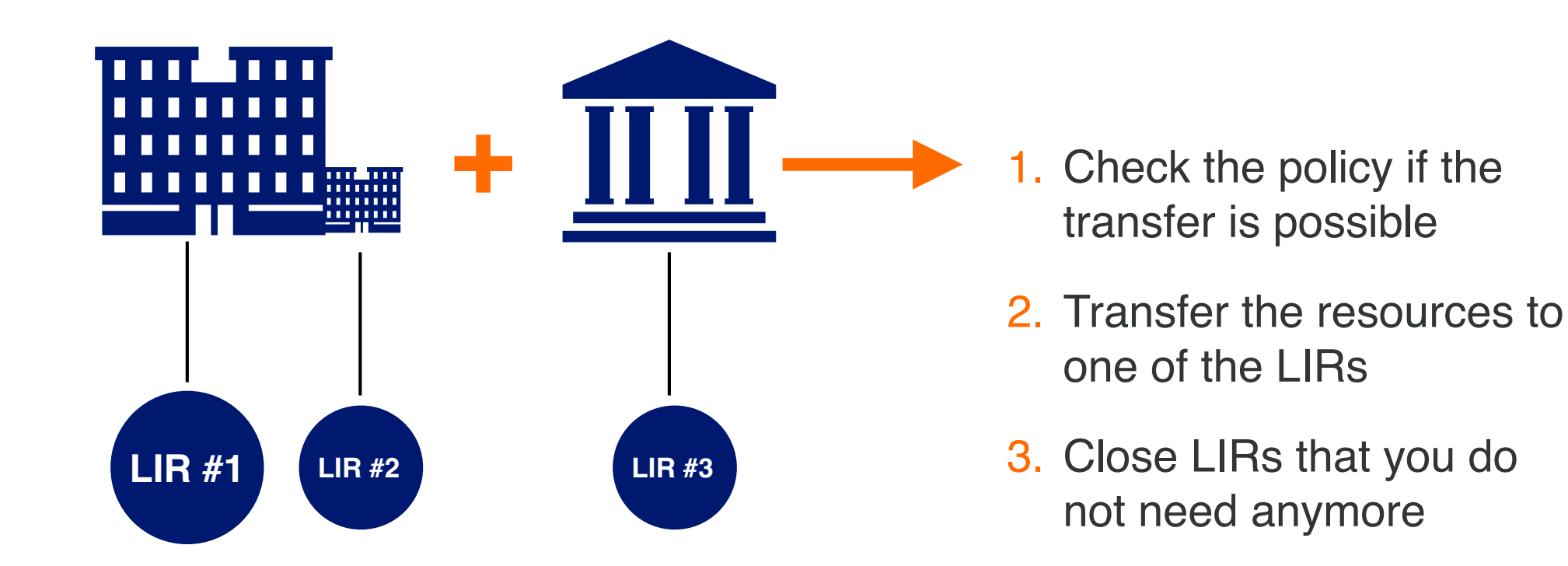

**How to start a merger/acquisition:**

[https://www.ripe.net/manage-ips-and-asns/resource-transfers-and](https://www.ripe.net/manage-ips-and-asns/resource-transfers-and-mergers/mergers-and-acquisitions)[mergers/mergers-and-acquisitions](https://www.ripe.net/manage-ips-and-asns/resource-transfers-and-mergers/mergers-and-acquisitions)

## **Transfers can be temporary!**

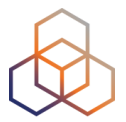

- The resource holder can temporary transfer:
	- Allocations / sub-allocations
	- PI assignments & ASNs
- The temporary transfer must have an expiration date
- The restrictions for transfers do not apply upon return

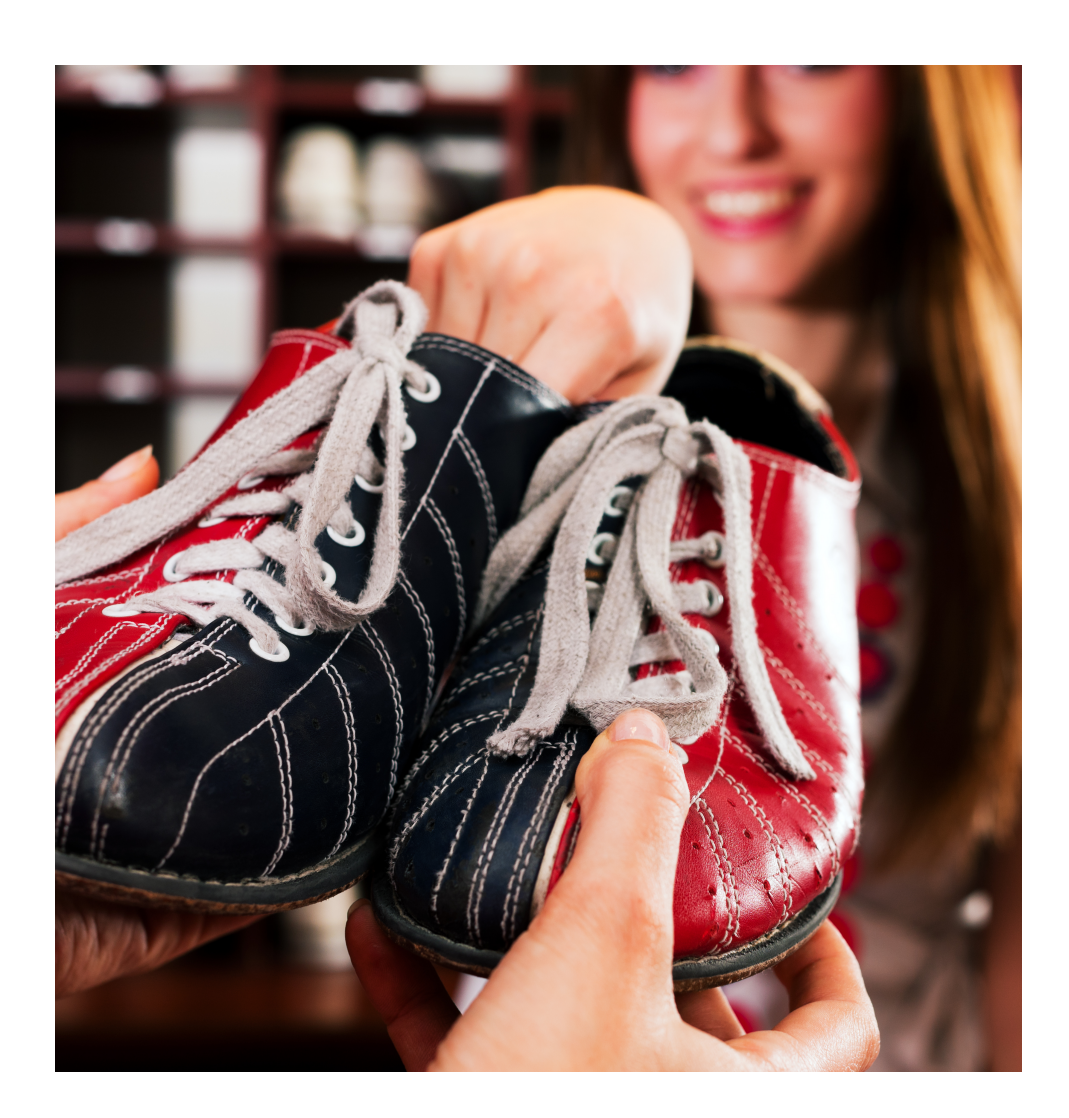

# **Can PI resources be transferred?**

- The End User name changes
- The sponsoring LIR changes
- The sponsoring LIR closes
- Transfer PI resources to another company/person
- → notify the RIPE NCC
- notify the RIPE NCC **→**
- within 20 working days find a new one **→**
- submit the transfer request **→**

**The RIPE Policy to check:**

<https://www.ripe.net/publications/docs/ripe-757>

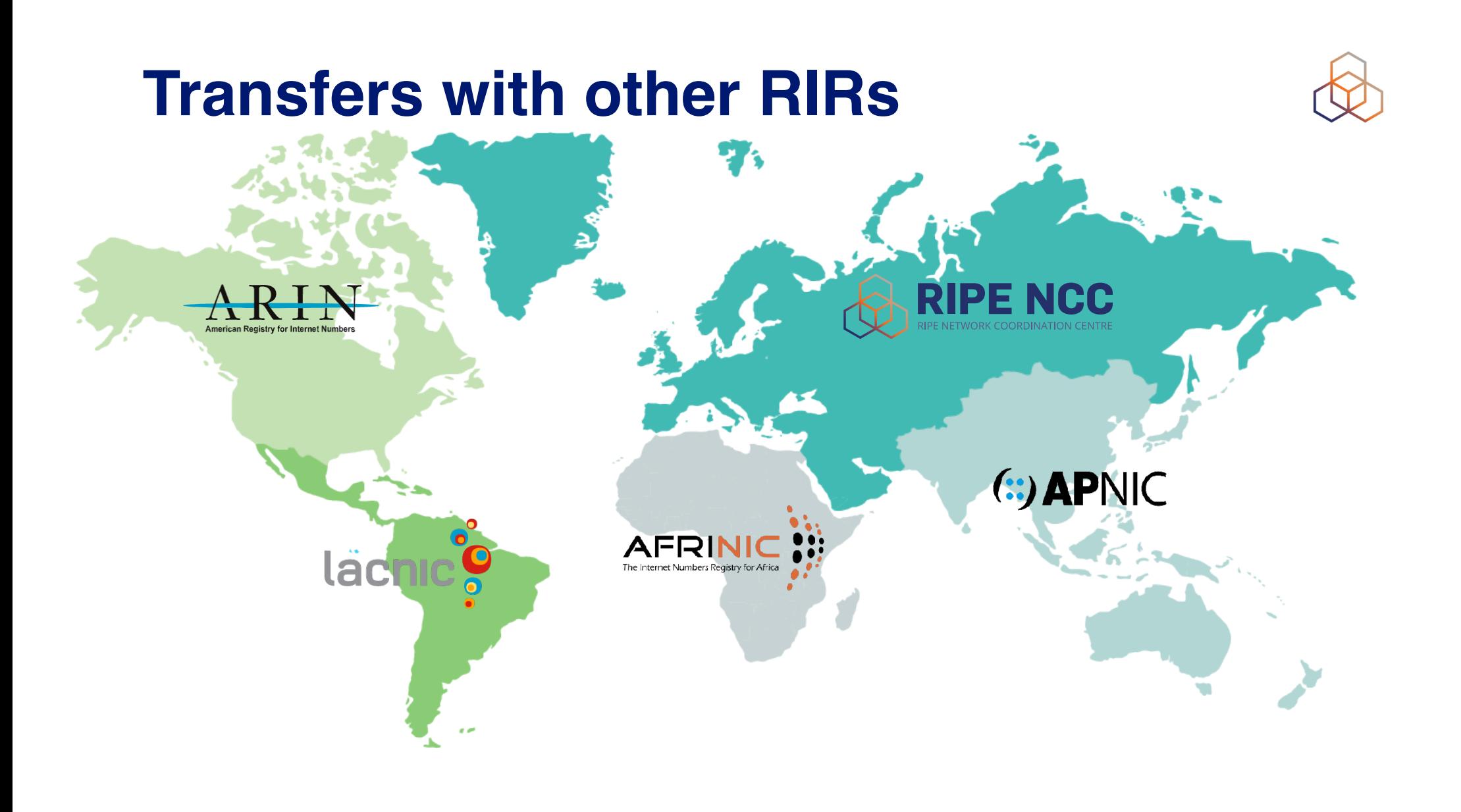

## **Transfers with other RIRs**

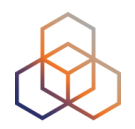

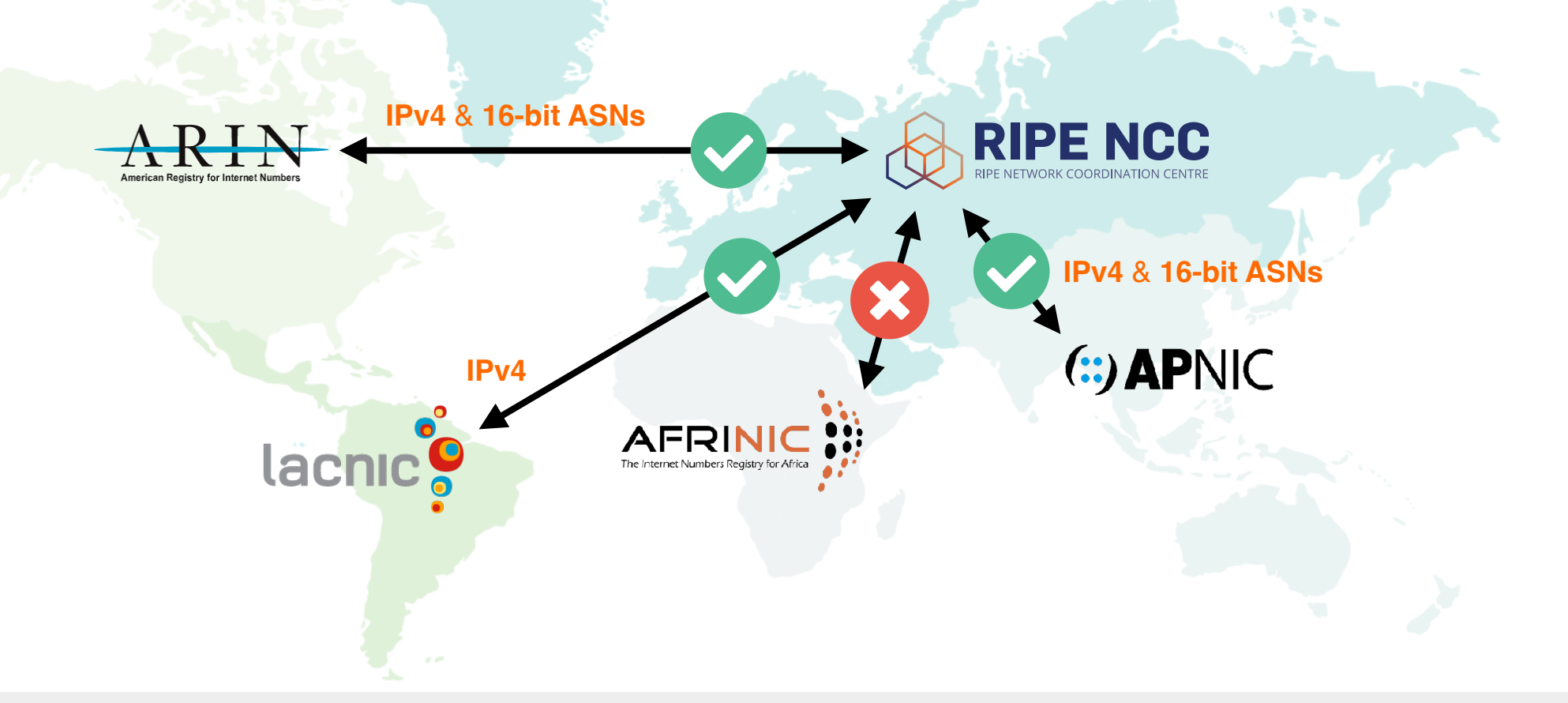

#### **Inter-RIR transfers procedure:**

[https://www.ripe.net/manage-ips-and-asns/resource-transfers-and](https://www.ripe.net/manage-ips-and-asns/resource-transfers-and-mergers/mergers-and-acquisitions)[mergers/mergers-and-acquisitions](https://www.ripe.net/manage-ips-and-asns/resource-transfers-and-mergers/mergers-and-acquisitions)

**To start inter-RIR transfer send request to:** [inter-rir@ripe.net](mailto:inter-rir@ripe.net)

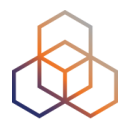

# **Questions**

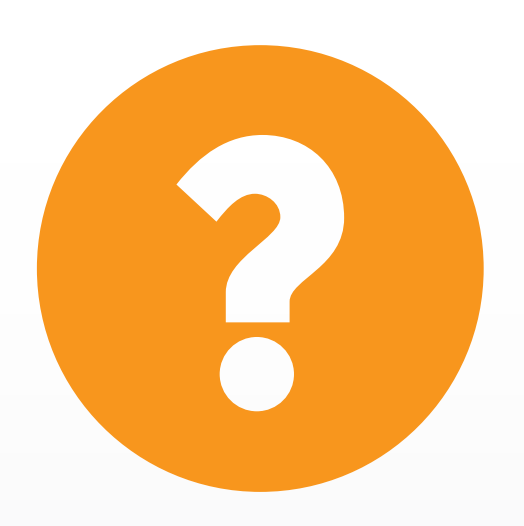

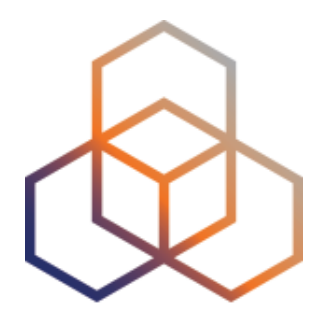

# **Using the Internet number resources**

Section 4 of 5

# **Take the poll!**

What can an LIR do with an IP allocation?

*Please choose all correct answers.*

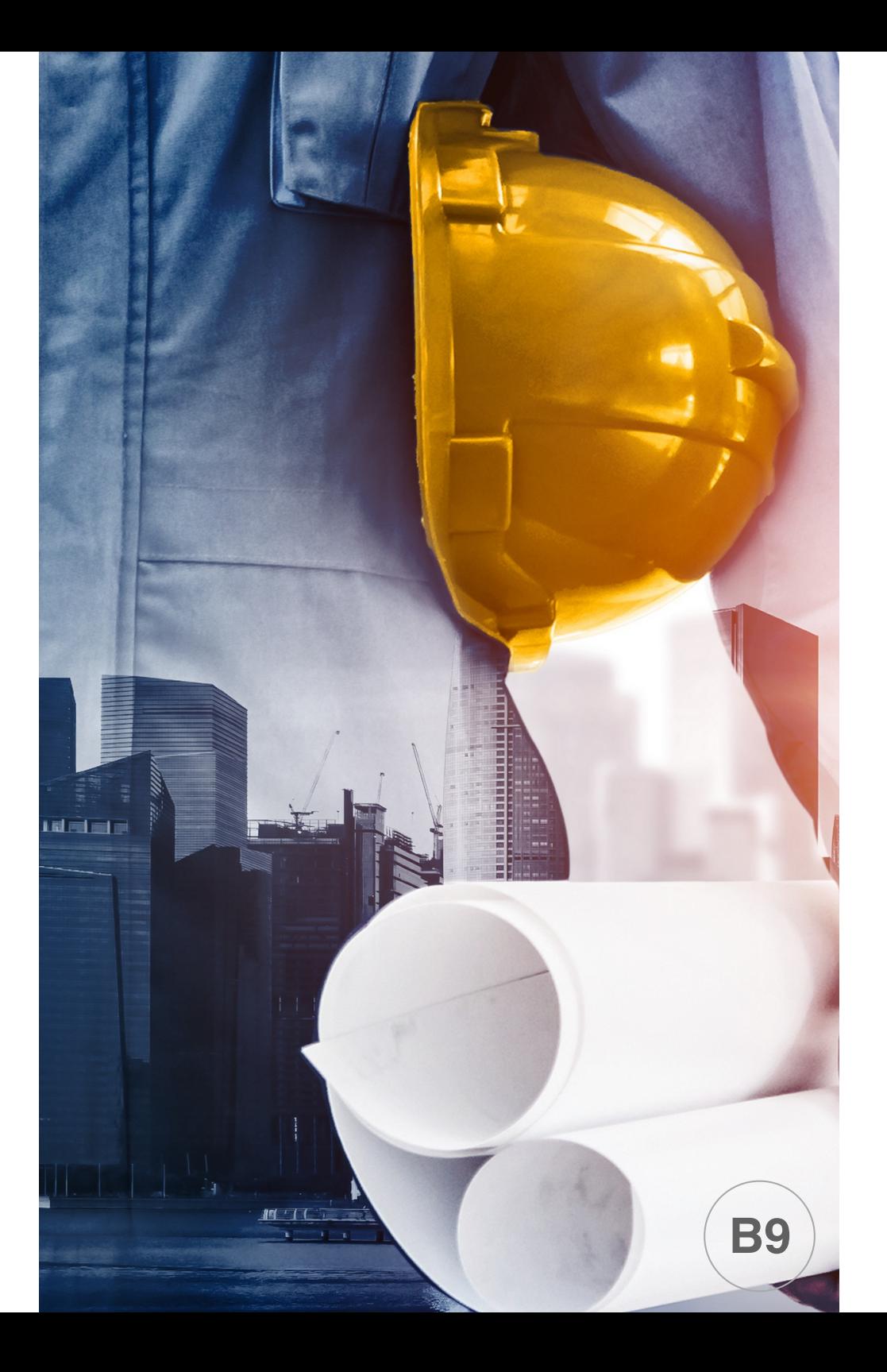

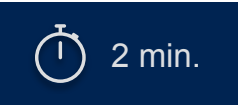

# **Must be registered in the RIPE Database!**

#### **Step 1**

#### **The legitimate holder** registers all assignments, (sub)-

allocations, and ASNs.

#### **Step 2**

#### **Other Internet users or ISPs**

can query who is the legitimate holder of a resource.

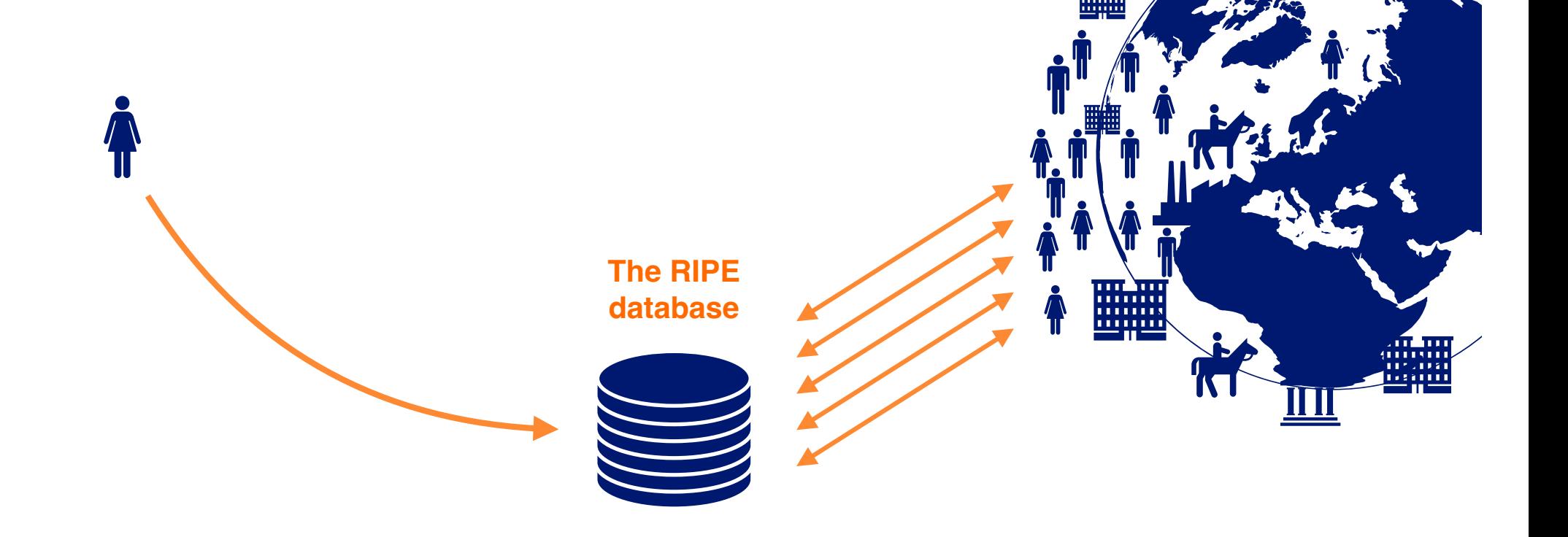

# **Who registers what?**

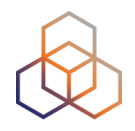

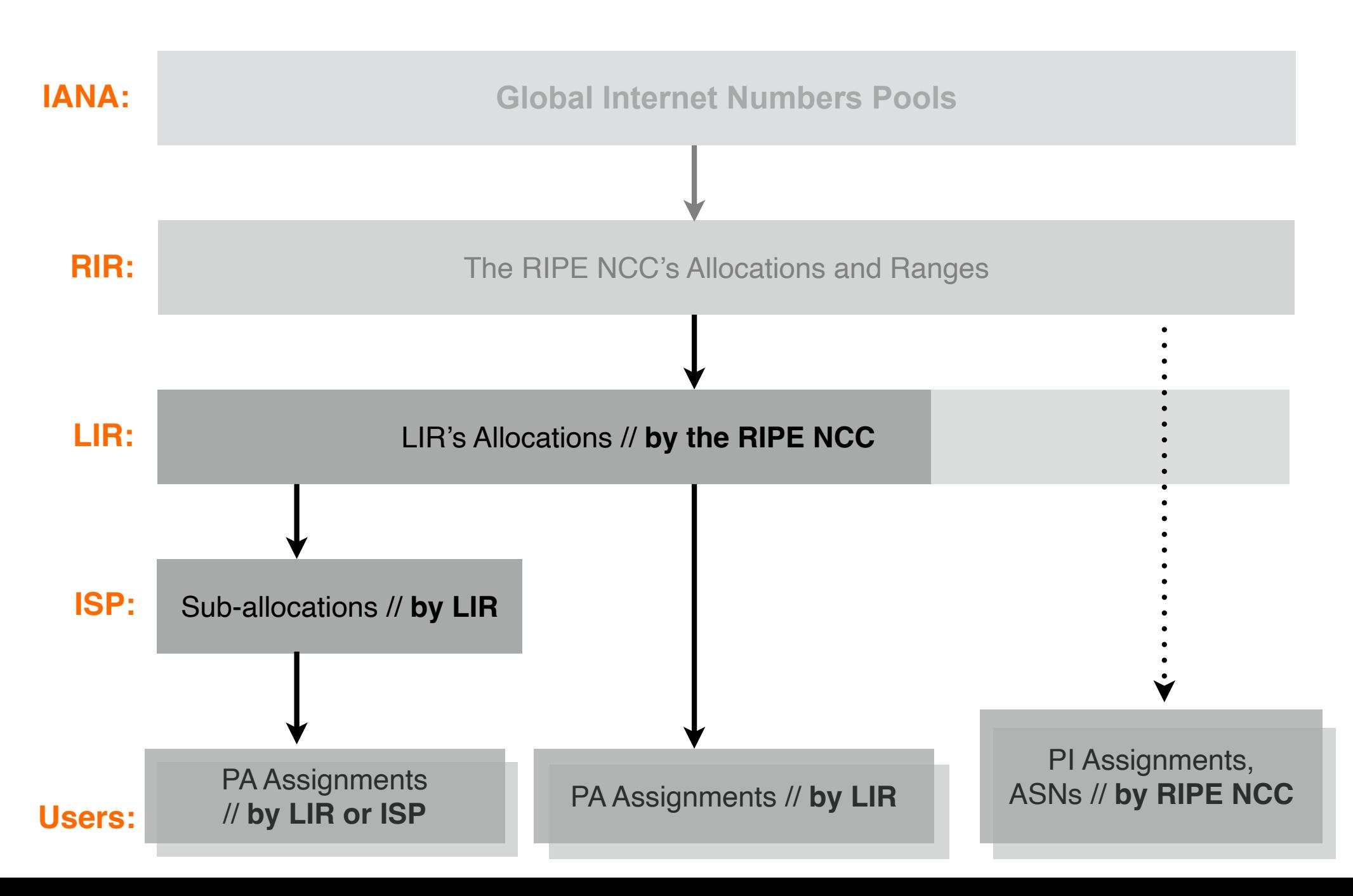

# **An LIR registers:**

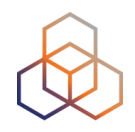

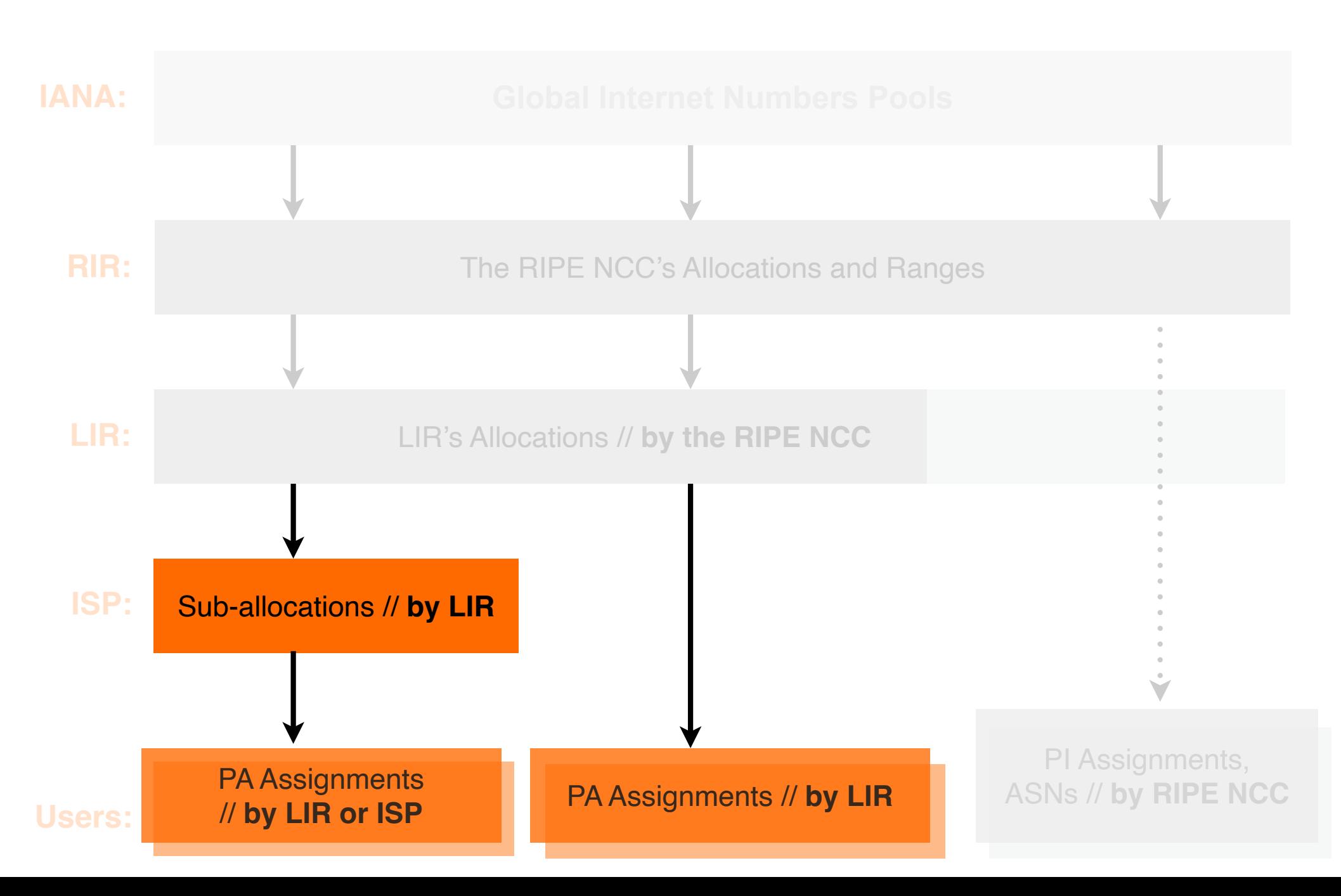

# **Registering an assignment**

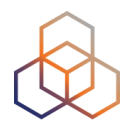

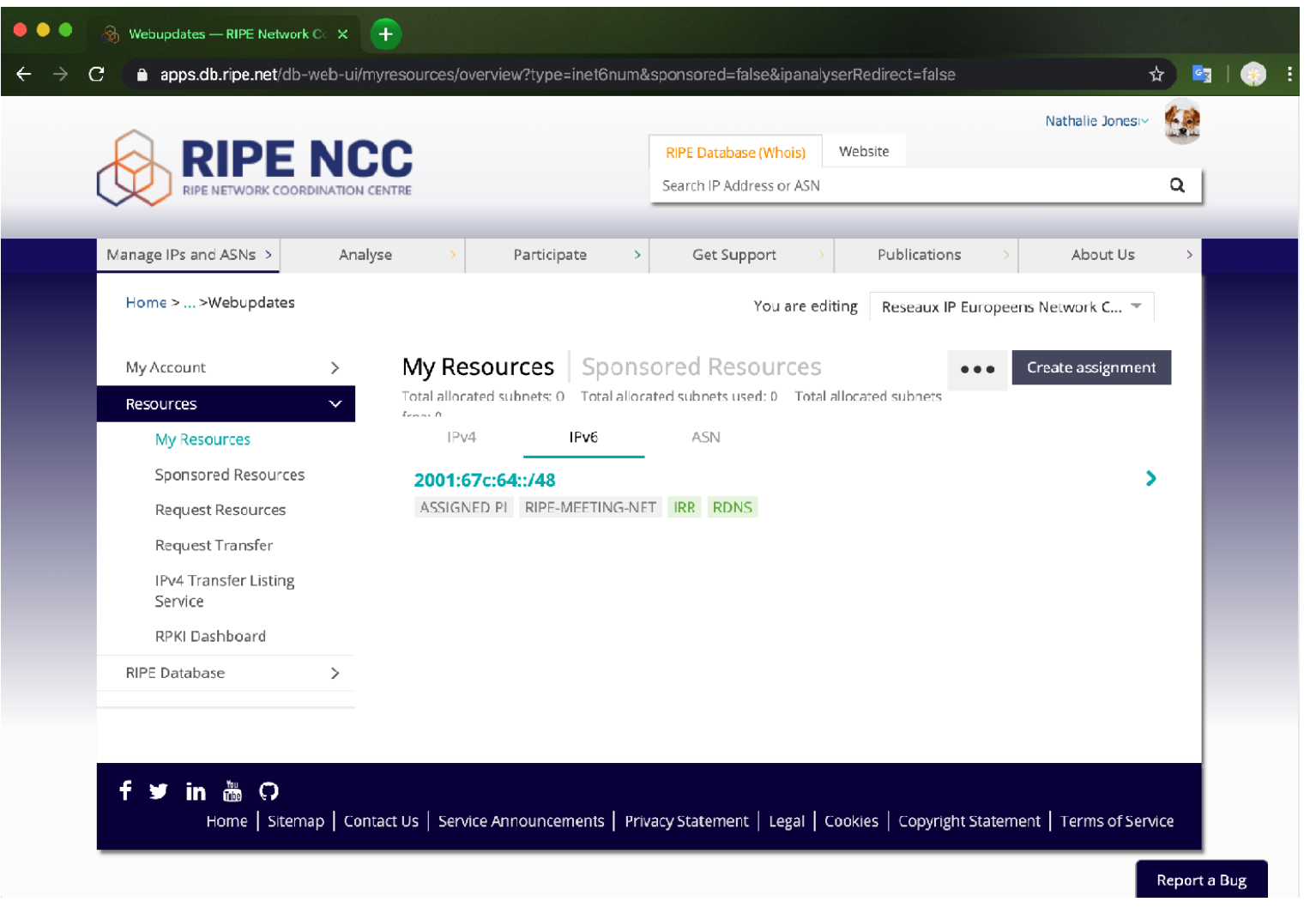

#### *It's in the LIR portal!*

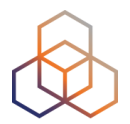

# **Questions**

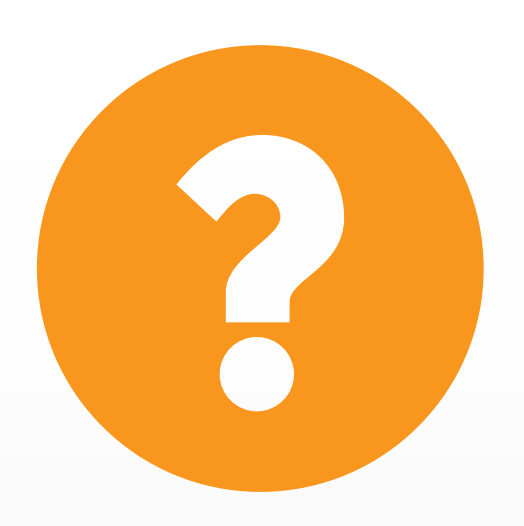

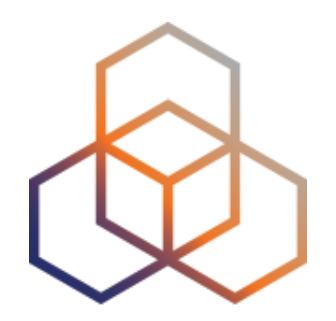

# **Tips and Tricks**

Section 5 of 5

# **Take the poll!**

What is an ARC?

*Please select the correct answer.*

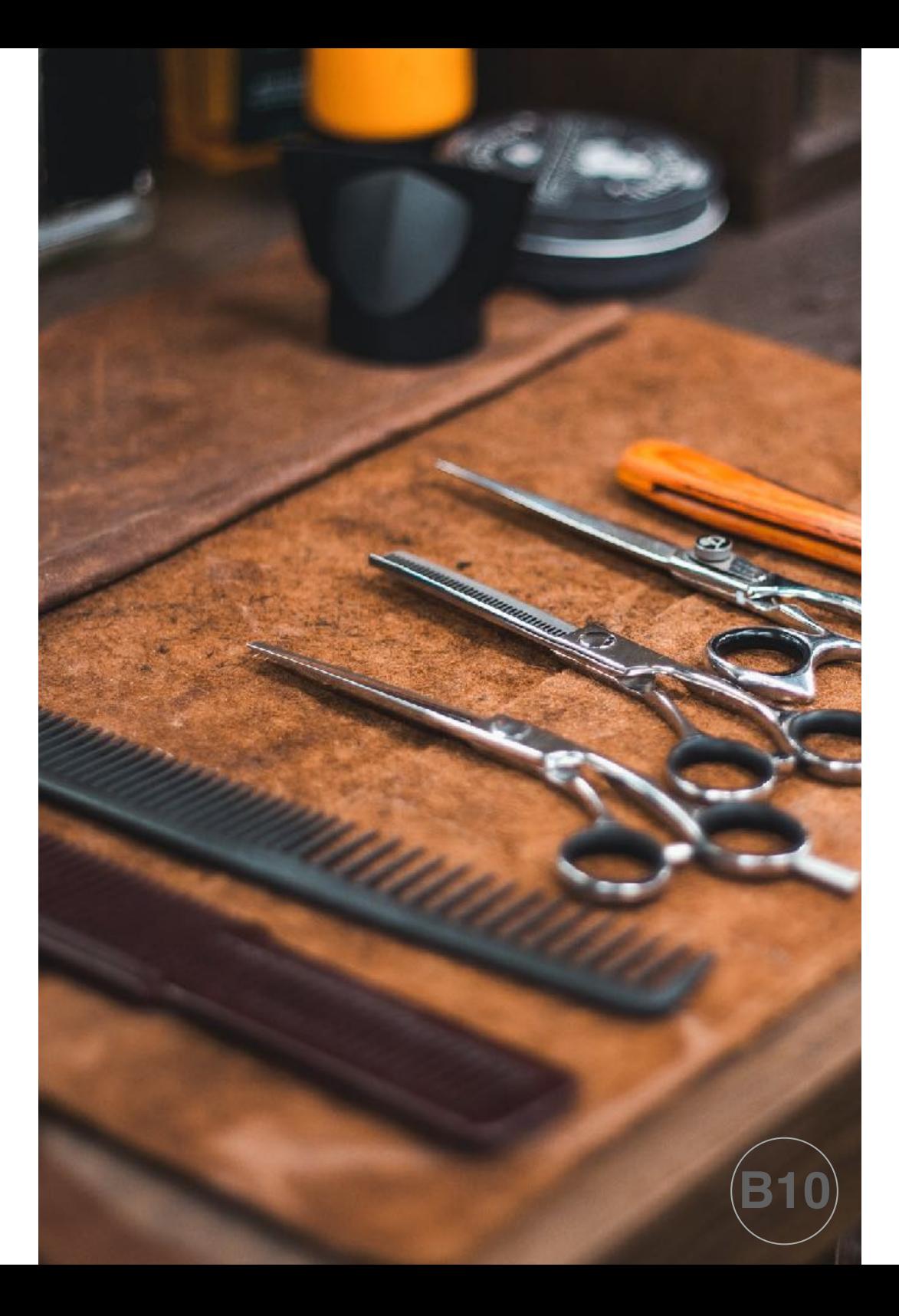

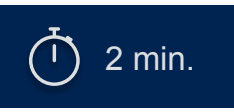

# **It is an Assisted Registry Check!**

Once in a while, we will reach you to ask how things are and:

- 1. Remind you that some important information in the LIR portal must be **upto-date**: legal name, VAT, address, and phone number…
- 2. Check the allocated resource consistency.

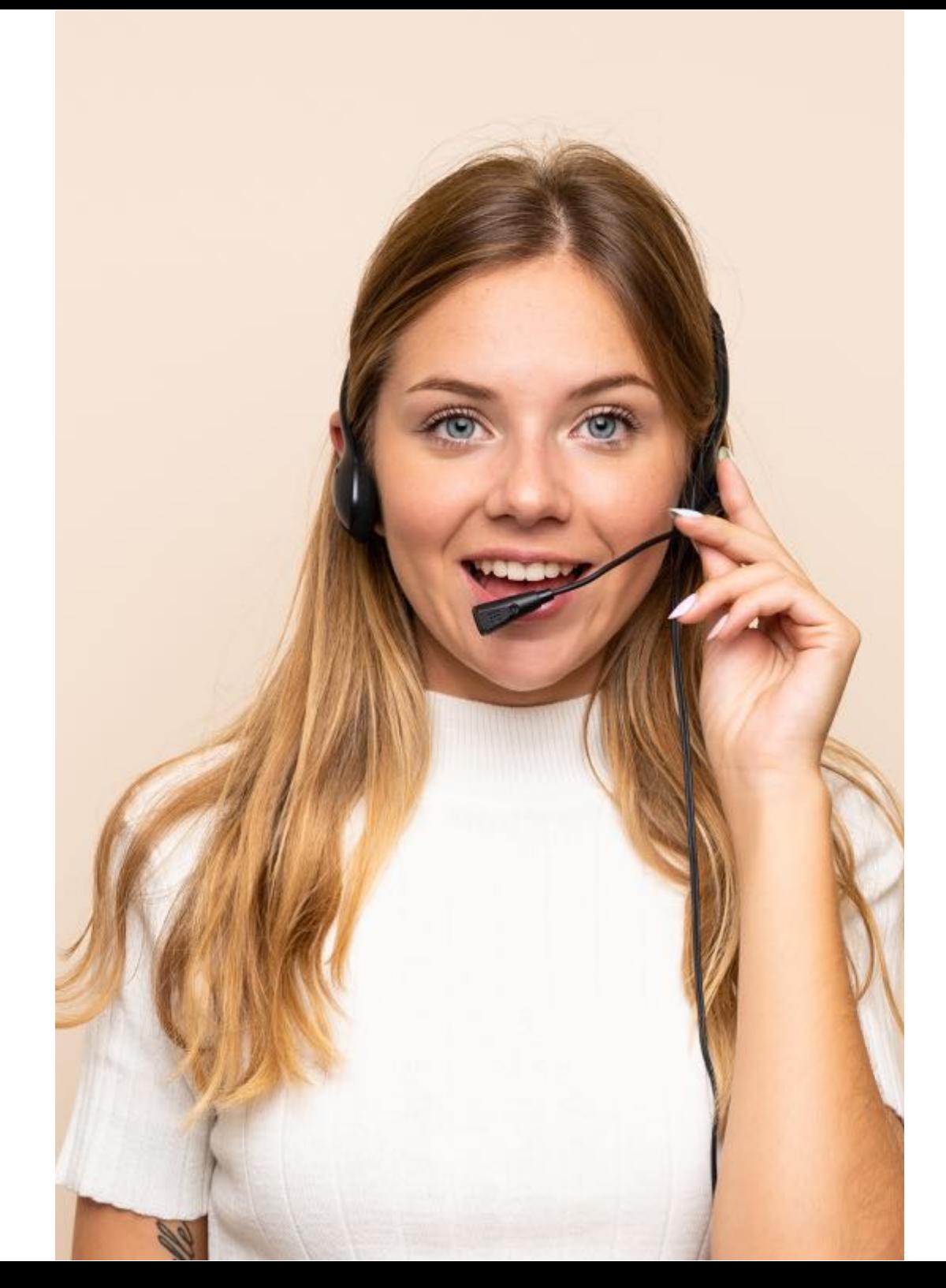

# **Lost Maintainer Password**

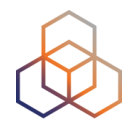

**• Automated recovery**: the link sent to "**upd-to:**" email address

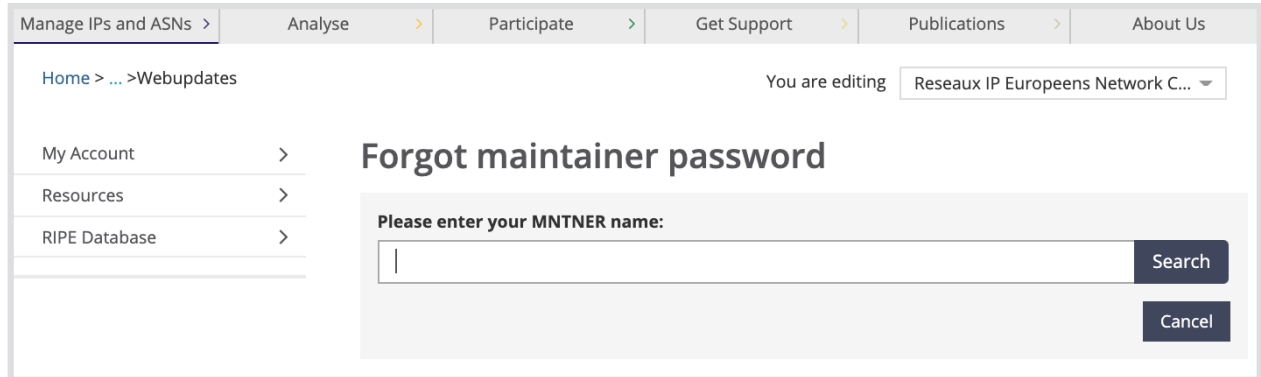

#### **• Manual recovery:**

- 1. Send statement and registration papers to the RIPE NCC
- 2. After verification, we will send you an email with the recovery link
- 3. We will add your **RIPE NCC Access account** to the maintainer

**To start the password recovery:**  https://apps.db.ripe.net/change-auth/

### **RIPEstat**

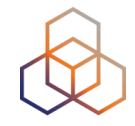

• One-stop-shop for viewing all IP-resource related data from the RIPE NCC

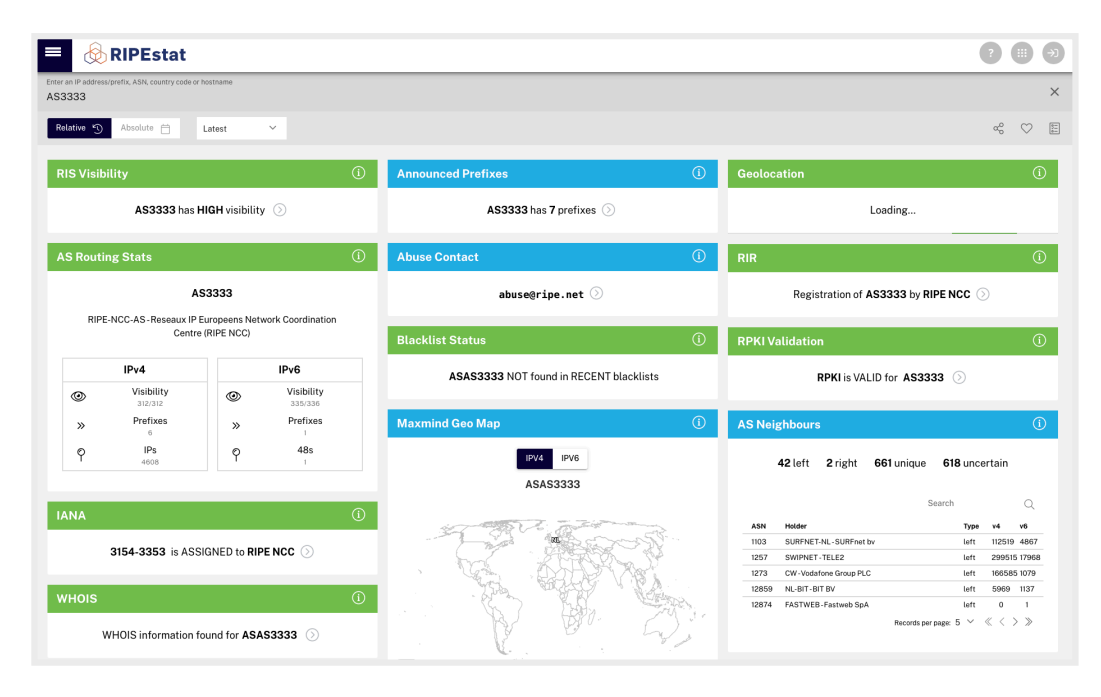

- Registry data, routing, reverse DNS, measurements, and third-party data
- Via web-site widgets, CLI, data API or mobile

#### **RIPEstat:**  https://stat.ripe.net

# **RIPE Atlas: Active Measurements**

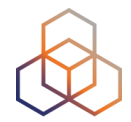

Next generation Internet measurement network

Gives a bigger picture about the Internet traffic

- Currently **10,000+ active probes** worldwide
- User Defined Measurements available for LIRs

ping, traceroute, DNS, SSL

• Set up IPv6 reachability test

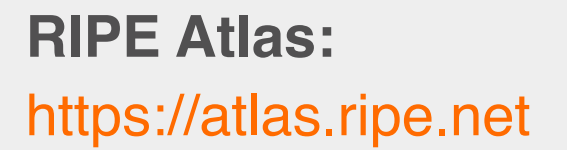

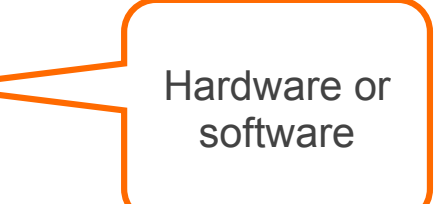

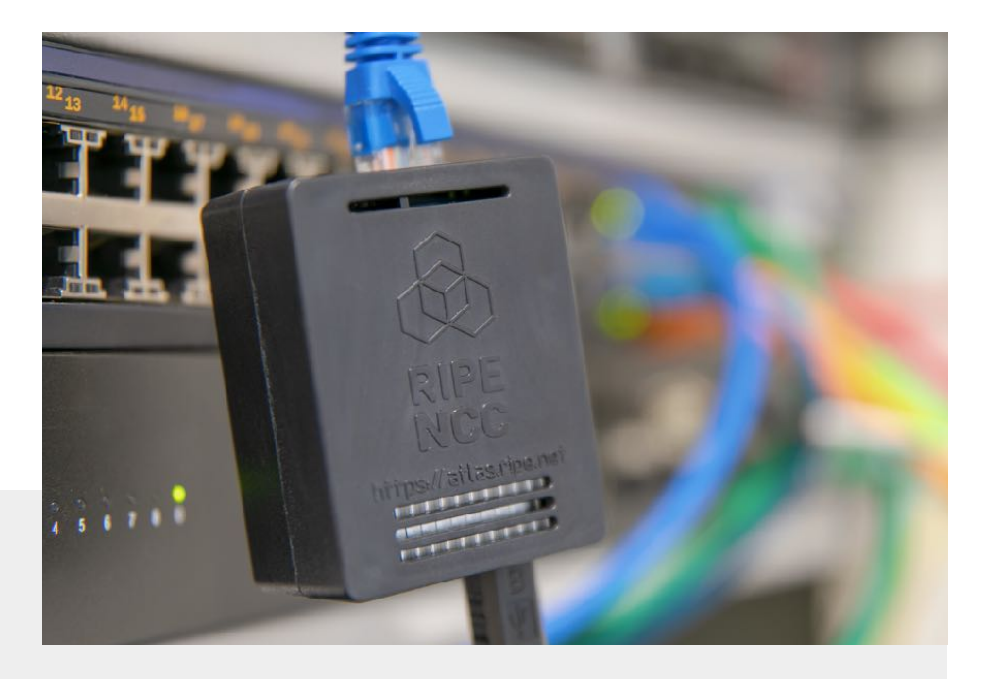

### **RIPE Labs**

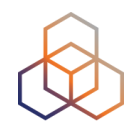

• A place to showcase new and interesting Internet-related developments

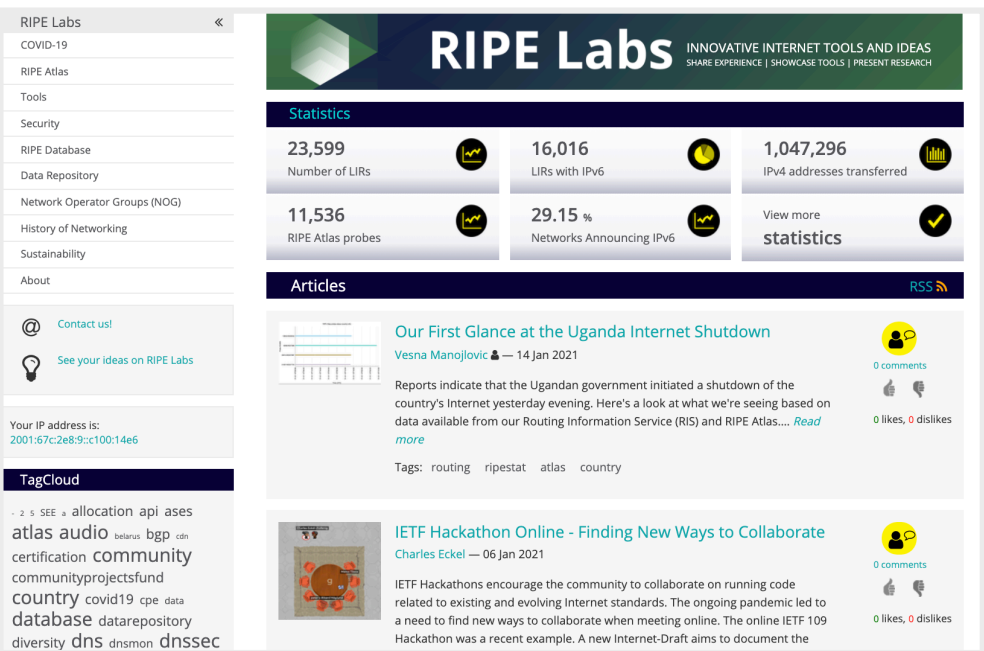

#### • **Anyone** can:

- Present research
- Showcase prototype tools
- Share operational experience
- Exchange ideas

#### **RIPE Labs:**  https://labs.ripe.net

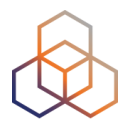

# **Questions**

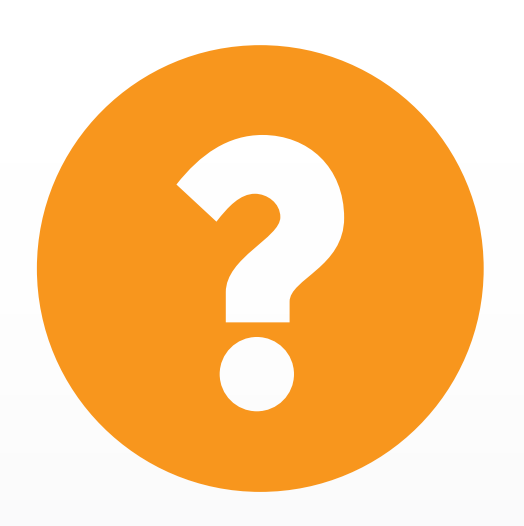
## **What's Next**

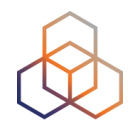

### **LIRs and the Internet Ecosystem**

- 1. The Internet Registry System
- 2. RIPE & RIPE NCC
- 3. How to improve the Internet
- 4. LIR Portal
- 5. The RIPE Database

#### **LIRs: Manage your IP Addresses and AS Numbers**

- 1. Which Internet number resources does the RIPE NCC distribute?
- 2. How to get Internet numbers resources from the RIPE NCC
- 3. How to transfer them to/from another LIR
- 4. Using the Internet number resources
- 5. Tips and tricks

# **We want your feedback!**

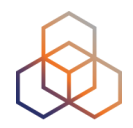

What did you think about this session?

Take our survey at: https://www.ripe.net/support/training/feedback/lir2/

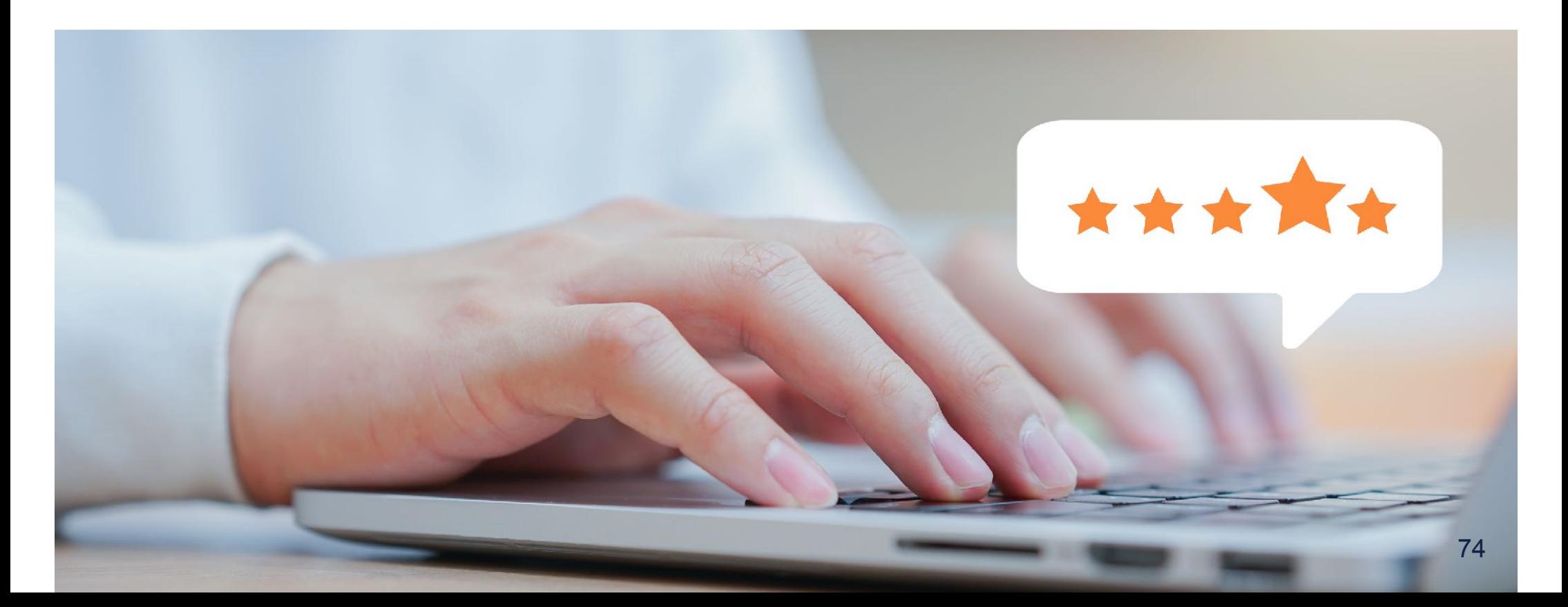

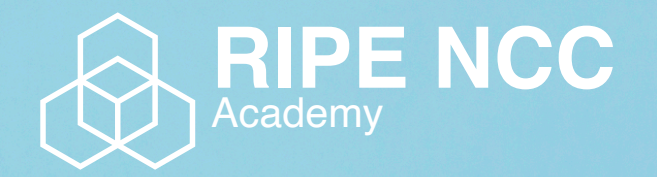

### **Learn something new today! academy.ripe.net**

76

 $-1.5$ 

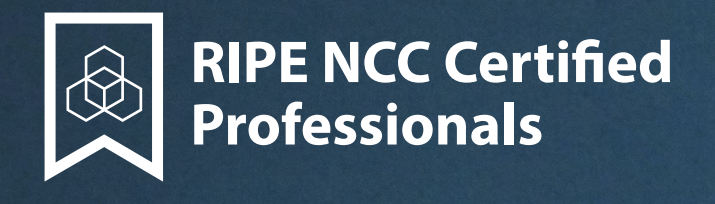

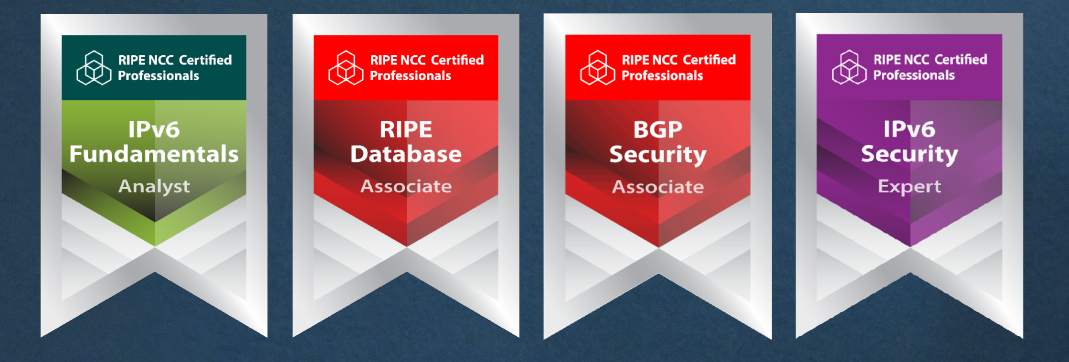

**https://getcertified.ripe.net/**

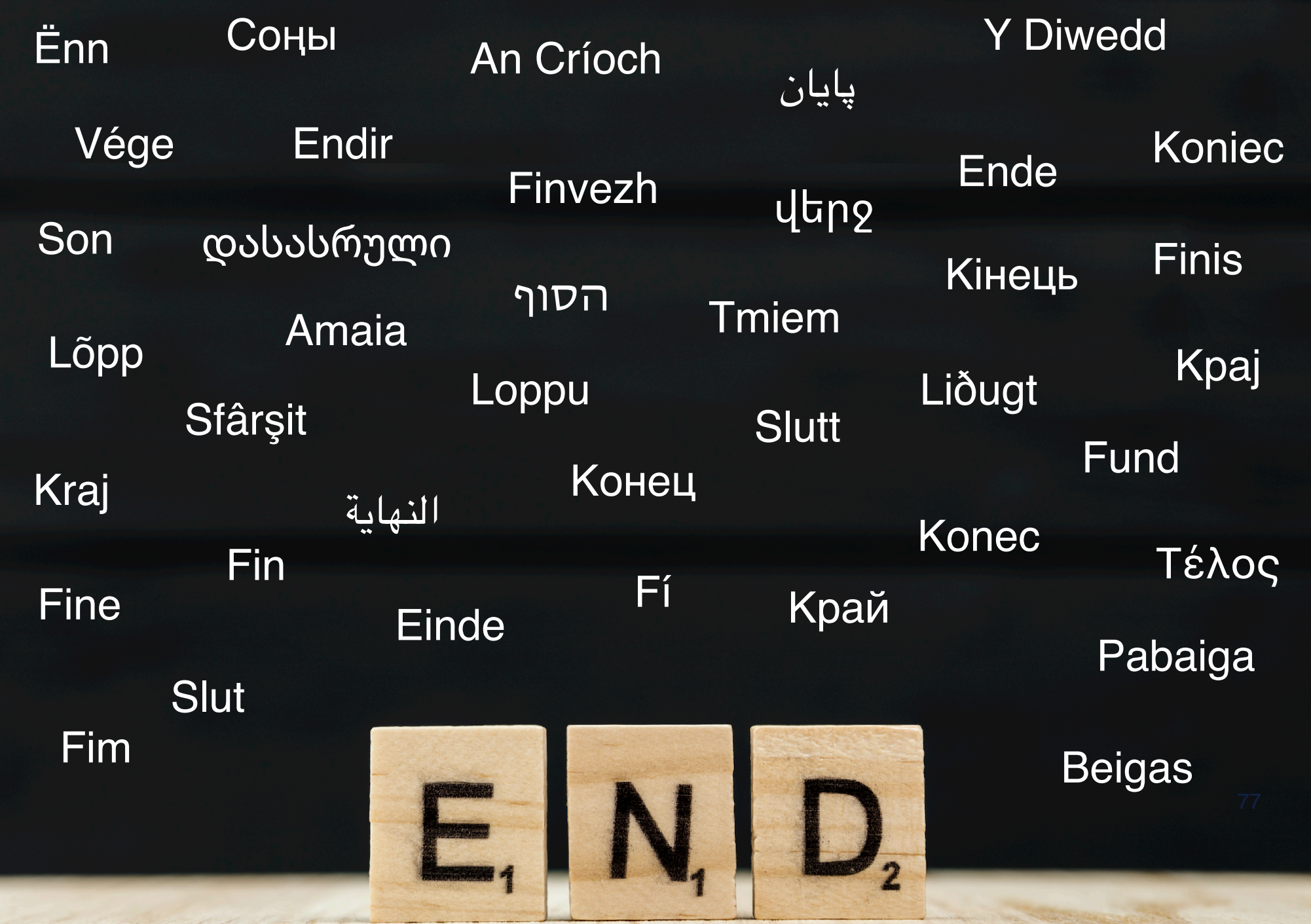